**Usage Notes for Receivables Invoice Service**

# **Table of Contents**

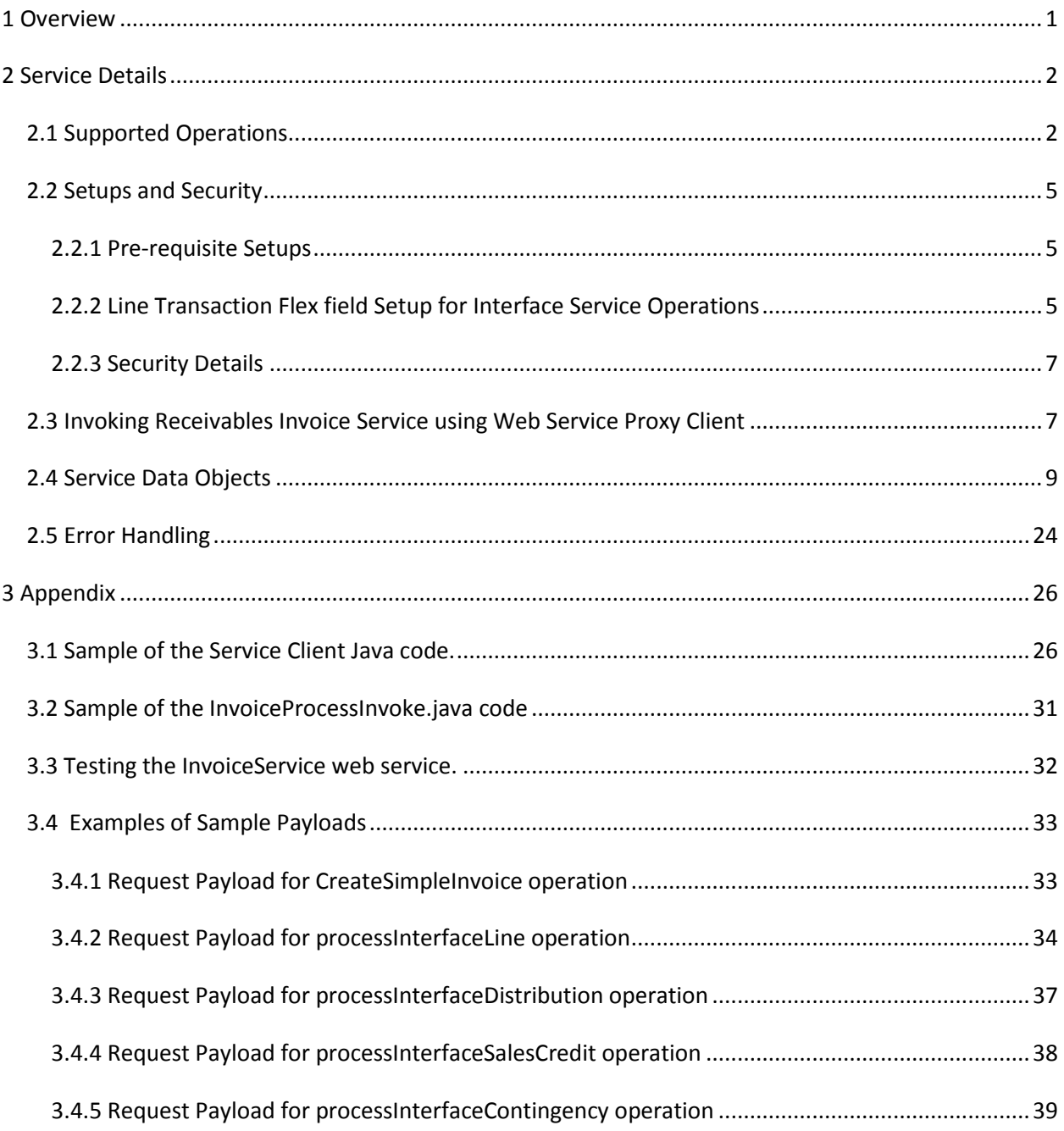

# <span id="page-2-0"></span>**1 Overview**

.

An invoice or bill is a Receivables document issued by a [seller](http://en.wikipedia.org/wiki/Sales) to a [buyer,](http://en.wikipedia.org/wiki/Buyer) indicating the [products,](http://en.wikipedia.org/wiki/Product_(business)) quantities, and agreed [prices](http://en.wikipedia.org/wiki/Price) for products or [services](http://en.wikipedia.org/wiki/Service_(economics)) the seller has provided the buyer. The **Receivables Invoice Service** integrates the deploying company's non-Oracle order entry/online web-store systems to Oracle Fusion Receivables. This service receives the order information from the online user and creates the corresponding invoice or interfaces the order details to Receivables.

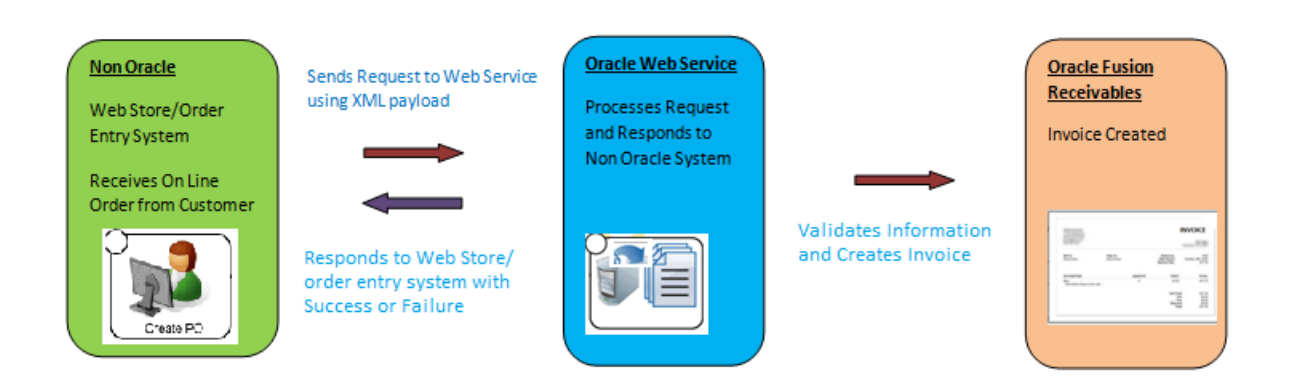

Web Services Description Language (WSDL) of the **Receivables Invoice Service** can be accessed from the SOAP Web Services for Oracle Financials Cloud guide and is available to any user who has access to Oracle Fusion Receivables. This service supports both synchronous and asynchronous processing.

The **Receivables Invoice Service** is a SOAP encoded Web service which uses HTTPS transport as defined in the WSDL. A SOAP client can be manually created to invoke this service (example described in appendix  $3.1$ ). Another alternative is to automatically invoke the service via WSDL invocation tools, such as the Web Services Invocation Framework (WSIF) for Java clients or SOAP::Lite for Perl.

# <span id="page-3-0"></span>**2 Service Details**

### <span id="page-3-1"></span>*2.1 Supported Operations*

The following operations are available in the Receivables Invoice Service.

#### **createSimpleInvoice**

This operation is used to create a simple invoice document in synchronous mode. It accepts an object of [Receivables Invoice Header SDO](#page-10-1) as the input parameter and returns a response of [Receivables Invoice Result SDO](#page-13-0) object.

### **createSimpleInvoiceAsync**.

This operation is used to create a simple invoice document in asynchronous mode. It accepts an object of [Receivables Invoice Header SDO](#page-10-1) as the input parameter and returns a response of [Receivables Invoice Result SDO](#page-13-0) object.

#### **createSimpleInvoiceAsyncResponse**

This operation is used to get the response of the asynchronous invocation.

#### **processInterfaceLine**

This operation is used to populate the Lines Interface (ra interface lines all) table with bulk order lines from the external system in synchronous mode. It accepts an object o[f Receivables Interface Line](#page-14-0) SDO as the input parameter and returns a response of [Receivables Interface Line](#page-14-0) SDO object.

#### **processInterfaceLineAsync**

This operation is used to populate the Lines Interface (ra\_interface\_lines\_all) table with bulk order lines from the external system in asynchronous mode. It accepts an object o[f Receivables Interface Line](#page-14-0) SDO as the input parameter and returns a response of [Receivables Interface Line](#page-14-0) SDO object.

#### **processInterfaceDistribution**

This operation is used to populate the Distributions Interface (ra interface distributions all) table with bulk distribution lines from the external system in synchronous mode. It accepts an object of Receivables [Interface Distribution](#page-22-0) SDO as the input parameter and returns a response of [Receivables Interface Distribution SDO](#page-22-0) object.

### **processInterfaceDistributionAsync**

This operation is used to populate the Distributions Interface (ra interface distributions all) table with bulk distribution lines from the external system in asynchronous mode. It accepts an object of Receivables [Interface Distribution SDO](#page-22-0) as the input parameter and returns a response of [Receivables Interface Distribution SDO](#page-22-0) object.

#### **processInterfaceSalesCredit**

This operation is used to populate the Sales Credit Interface (ra\_interface\_salescredits\_all) table with bulk sales credit lines from the external system in synchronous mode. It accepts an object of [Receivables Interface Sales](#page-23-0)  [Credit](#page-23-0) SDO as the input parameter and returns a response of Receivables [Interface Sales Credit SDO](#page-23-0) object.

### **processInterfaceSalesCreditAsync**

This operation is used to populate the Sales Credit Interface (ra interface salescredits all) table with bulk sales credit lines from the external system in asynchronous mode. It accepts an object of Receivables Interface Sales [Credit](#page-23-0) SDO as the input parameter and returns a response of Receivables [Interface](#page-22-0) Sales Credit SDO object.

#### **processInterfaceContingency**

This operation is used to populate the Contingencies Interface (ar interface conts all) table with bulk contingency lines from the external system in synchronous mode. It accepts an object of Receivables Interface [Contingencies](#page-23-0) SDO as the input parameter and returns a response of [Receivables](#page-23-0)  [Interface Contingencies](#page-23-0) SDO object.

#### **processInterfaceContingencyAsync**

This operation is used to populate the Contingencies Interface (ar\_interface\_conts\_all) table with bulk contingency lines from the external system in asynchronous mode. It accepts an object of Receivables Interface [Contingencies](#page-24-0) SDO as the input parameter and returns a response of [Receivables](#page-24-0)  [Interface Contingencies](#page-24-0) SDO object.

#### **createInterfaceLine**

This operation is used to populate the Lines Interface (ra\_interface\_lines\_all) table with one order line from the external system in synchronous mode. It accepts an object o[f Receivables Interface Line](#page-14-0) SDO as the input parameter and returns a response of [Receivables Interface Line](#page-14-0) SDO object.

#### **createInterfaceLineAsync**

This operation is used to populate the Lines Interface (ra\_interface\_lines\_all) table with one order line from the external system in asynchronous mode. It accepts an object o[f Receivables Interface Line](#page-14-0) SDO as the input parameter and returns a response of [Receivables Interface Line](#page-14-0) SDO object.

#### **createInterfaceDistribution**

This operation is used to populate the Distributions Interface (ra\_interface\_distributions\_all) table with one distribution line from the external system in synchronous mode. It accepts an object of [Receivables Interface](#page-22-0) 

Distribution SDO as the input parameter and returns a response of [Receivables](#page-22-0)  [Interface Distribution SDO](#page-22-0) object.

#### **createInterfaceDistributionAsync**

This operation is used to populate the Distributions Interface (ra interface distributions all) table with one distribution line from the external system in asynchronous mode. It accepts an object of Receivables Interface [Distribution SDO](#page-22-0) as the input parameter and returns a response of [Receivables](#page-22-0)  [Interface Distribution SDO](#page-22-0) object.

### **createInterfaceSalesCredit**

This operation is used to populate the Sales Credit Interface (ra interface salescredits all) table with one sales credit line from the external system in synchronous mode. It accepts an object of Receivables Interface Sales [Credit](#page-23-0) SDO as the input parameter and returns a response of [Receivables](#page-23-0)  [Interface Sales Credit SDO](#page-23-0) object.

#### **createInterfaceSalesCreditAsync**

This operation is used to populate the Sales Credit Interface (ra\_interface\_salescredits\_all) table with one sales credit line from the external system in asynchronous mode. It accepts an object of Receivables Interface Sales [Credit](#page-23-0) SDO as the input parameter and returns a response of Receivables [Interface Sales Credit](#page-22-0) SDO object.

#### **createInterfaceContingency**

This operation is used to populate the Contingencies Interface (ar interface conts all) table with one contingency line from the external system in synchronous mode. It accepts an object of [Receivables Interface Contingencies](#page-23-0) [SDO](#page-23-0) as the input parameter and returns a response of Receivables Interface [Contingencies](#page-23-0) SDO object.

#### **createInterfaceContingencyAsync**

This operation is used to populate the Contingencies Interface (ar\_interface\_conts\_all) table with one contingency line from the external system in asynchronous mode. It accepts an object of Receivables Interface [Contingencies](#page-24-0) SDO as the input parameter and returns a response of Receivables [Interface Contingencies](#page-24-0) SDO object.

The asynchronous requests to Oracle web service are placed in a processing queue and handled asynchronously with other requests. The client application does not wait for a response. Once a job is submitted, a job ID is returned in the Web services response. The client application can then check on the status and result of the request by referencing the job ID.

4

# <span id="page-6-0"></span>*2.2 Setups and Security*

### <span id="page-6-1"></span>**2.2.1 Prerequisite Setups**

The prerequisite setups needed to invoke the Receivables invoice service are the same as creating an invoice. These can be set up in the Fusion instance through the Functional Setup Manager.

- Customer
- Receivables System Options
- Receivables Payment Terms
- Transaction Type
- Transaction Source
- AutoAccounting Rules
- Remit-to Address

# <span id="page-6-2"></span>**2.2.2 Line Transaction Flexfield Setup for Interface Service Operations**

Query the RA\_INTERFACE\_LINES Flexfield and create the desired context according to the business requirements. A sample context definition is shown below which will be referred in the sample payloads.

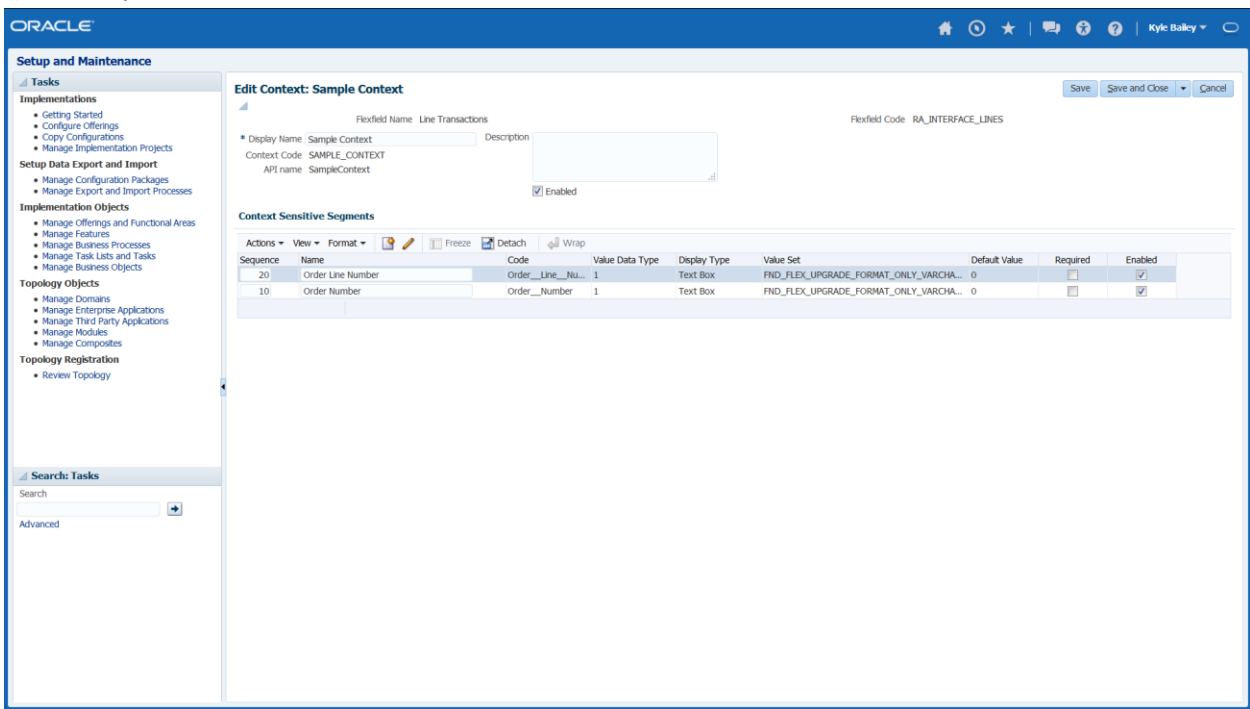

a) Descriptive Flexfield Context Details

<span id="page-6-3"></span>Please note down the *Context Code* and the *API name* which needs to be used in the web service invocation.

# b) Context Segment Details

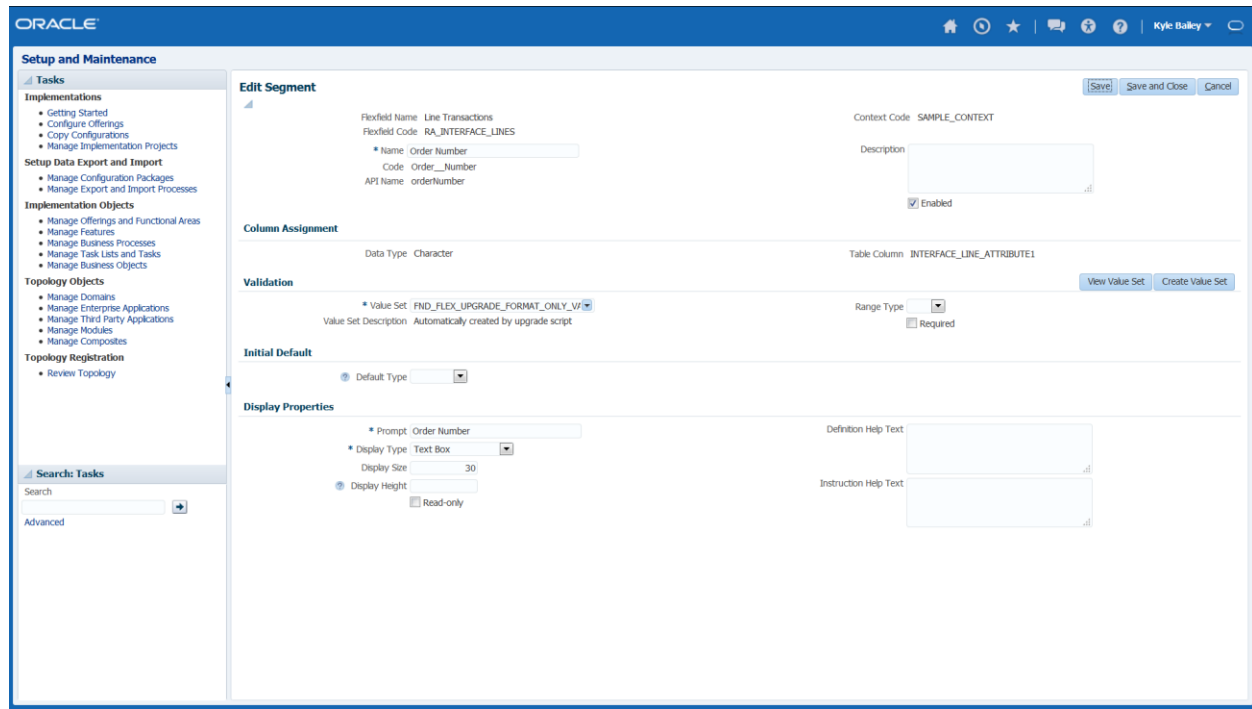

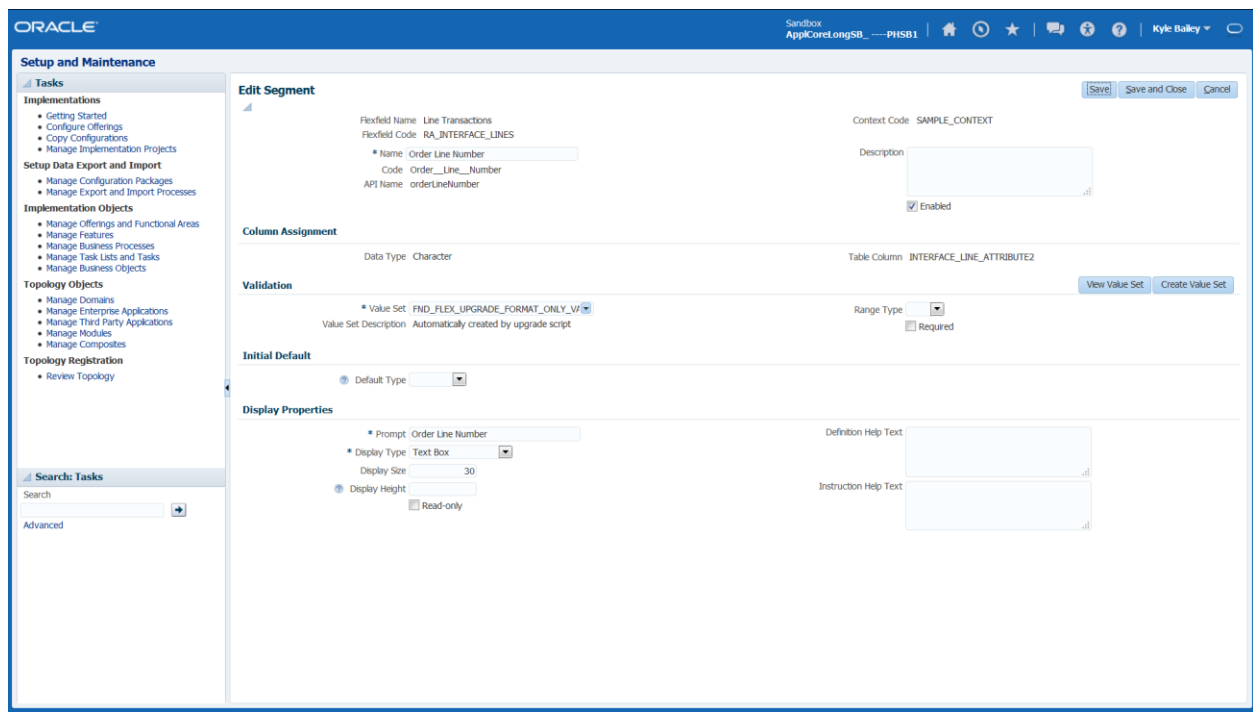

<span id="page-7-0"></span>Please note down the *API name* which needs to be used in the web service invocation.

Also make sure the Descriptive Flex field is deployed properly after the changes and the deployment status show as SUCCESS.

# <span id="page-8-0"></span>**2.2.3 Security Details**

The users and their credentials in the source system should be synchronized with the Oracle Fusion instance so that the user invoking the web service from the source system will get authorized at the Oracle Fusion instance. Once the service is invoked, the XML request payload is submitted to the web service which processes the request and creates an invoice in Oracle Fusion Receivables. The user who has the Billing Specialist or Billing Manager Job Role will be able view the invoice successfully created in Oracle Fusion Receivables.

# <span id="page-8-1"></span>*2.3 Invoking Receivables Invoice Service using Web Service Proxy Client*

# **Step 1: Get the service description from the InvoiceService WSDL URL.**

https://<host>:<port>/finArTrxnsInvoices/InvoiceService?WSDL

**Step 2: Use WSDL to write a Java class (for example** [InvoiceServiceClient](#page-27-1)**.java) to invoke** 

# **the createSimpleInvoice operation of InvoiceService web service and return the response.**

Complete Details of a sample Service Client Java code are found in [Section 3.](#page-26-0) The Java client class (*InvoiceServiceClient.*java) should have the following two main methods:

- a) [constructPayload\(](#page-30-0)): Create the Java method to construct the XML payload based on the functional parameter values. This XML format should follow the standard SOAP (Simple Object Access Protocol) specifications. The XML request payload will be passed while invoking the service. The XML Tag names for the input parameters (Service Data Object attributes) can be obtained from the [SDO Section](#page-10-0) [2[.4\]](#page-10-0). Example of a sample request payload can be found in **Section** [2.6].
- b)  $\alpha$  [createInvoice\(](#page-30-1)) : Create the Java method to invoke the service via http connection and get the response. This method will accept the following parameters:
	- Service URL
	- Username/Password
	- Keystore details
	- Input Payload

# **Step 3: Prepare the Keystore information for certificate authentication.**

- Launch the WSDL URL in the browser, click on the Lock icon appearing on the starting of the URL and export the certificate to the local system.
- Get the keystore file from the Financial Domain of the Fusion instance.
- Use the key tool command to import the certificate into the keystore keytool -import -file <sslcertfile> -keystore <keystorefile>.
- Use this keystore file in the InvoiceServiceClient. Java class.

### **Step 4: Integrate the [InvoiceServiceClient](#page-27-2).java class to the source system to**

 **create the invoice.** There are four major areas used in the source system to integrate the client Java class.

# • **Set the input parameters**

The input parameters are the functional parameter values that are required for invoice creation. The values entered here will be formulated as XML payload in [constructPayload\(](#page-30-0)) method of InvoiceServiceClient.java class. The XML tags for the functional parameters are shown in the SDO attribute names mentioned i[n SDO](#page-10-0) [Section](#page-10-0) (2.4).

# • **Set the Security information**

The combination of keystore information (obtained from step 3) and the user credentials are required for authentication of the service call at the Oracle Fusion instance.

• **Call the Client code for service invocation and creation of invoice** This steps calls the **createInvoice**() method of InvoiceServiceClient.java class with the input parameters, host information and the security information.

# • **Parse the service response and handling error messages**

The invocation of the service returns the response upon completion. The response is in a XML format and it can be parsed using any standard Java class (like XPathFactory ) to read the values of the tags and analyze them to determine the status of the service call. If the service call reports an error status, then the service error message can be sent to the user to review the cause for the service invocation failure.

Sample code for invocation of the InvoiceServiceClient is available in Appendi[x 3.2](#page-32-0)

# **Step 5: Test the InvoiceService web service.**

• **Install Java and set PATH system** Intall the Java Development Kit (JDK) and set the system environment path and variables.

Details of the testing are available in Appendix [3.3](#page-33-0)

# <span id="page-10-0"></span>*2.4 Service Data Objects*

The **Receivables Invoice Service** Web service supports the following Service Data Objects (SDO).

- Receivables Invoice Header SDO
- Receivables Invoice Line SDO
- Receivables Transaction Header Flex SDO
- Receivables Transaction Interface Header Flex SDO
- Receivables Transaction Line Flex SDO
- Receivables Transaction Global Flex SDO
- Receivables Invoice Result SDO
- Receivables Lines Interface SDO
- Receivables Distributions Interface SDO
- Receivables Sales Credits Interface SDO
- Receivables Contingencies Interface SDO

# **Relationships**

- Receivables Invoice Header SDO is the parent SDO.
- Receivables Invoice Line SDO is the child of Receivables Invoice Header SDO.
- Receivables Transaction Header Flex SDO is the child of Receivables Invoice Header SDO.
- Receivables Transaction Interface Header Flex SDO is the child of Receivables Invoice Header SDO.
- Receivables Transaction Global Flex SDO is the child of Receivables Invoice Header SDO.
- Receivables Transaction Line Flex SDO is the child of Receivables Invoice Line SDO.
- <span id="page-10-1"></span> Receivables Transaction Line Flex SDO is the child of Receivables Lines Interface SDO, Receivables Distributions Interface SDO, Receivables Sales Credits Interface SDO, Receivables Contingencies Interface SDO.

# **Receivables Invoice Header SDO**

This is the Service SDO for the header level of the Receivables Invoice that contains information pertaining to the debit document. The SDO Attributes are:

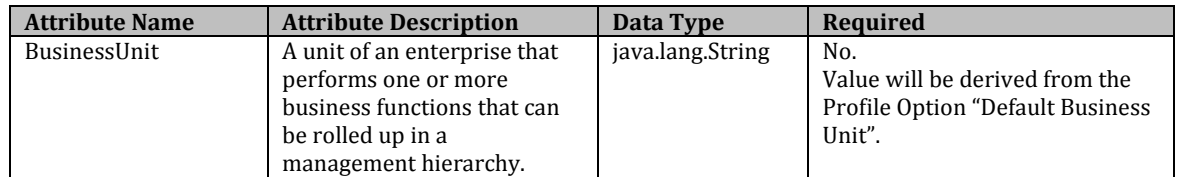

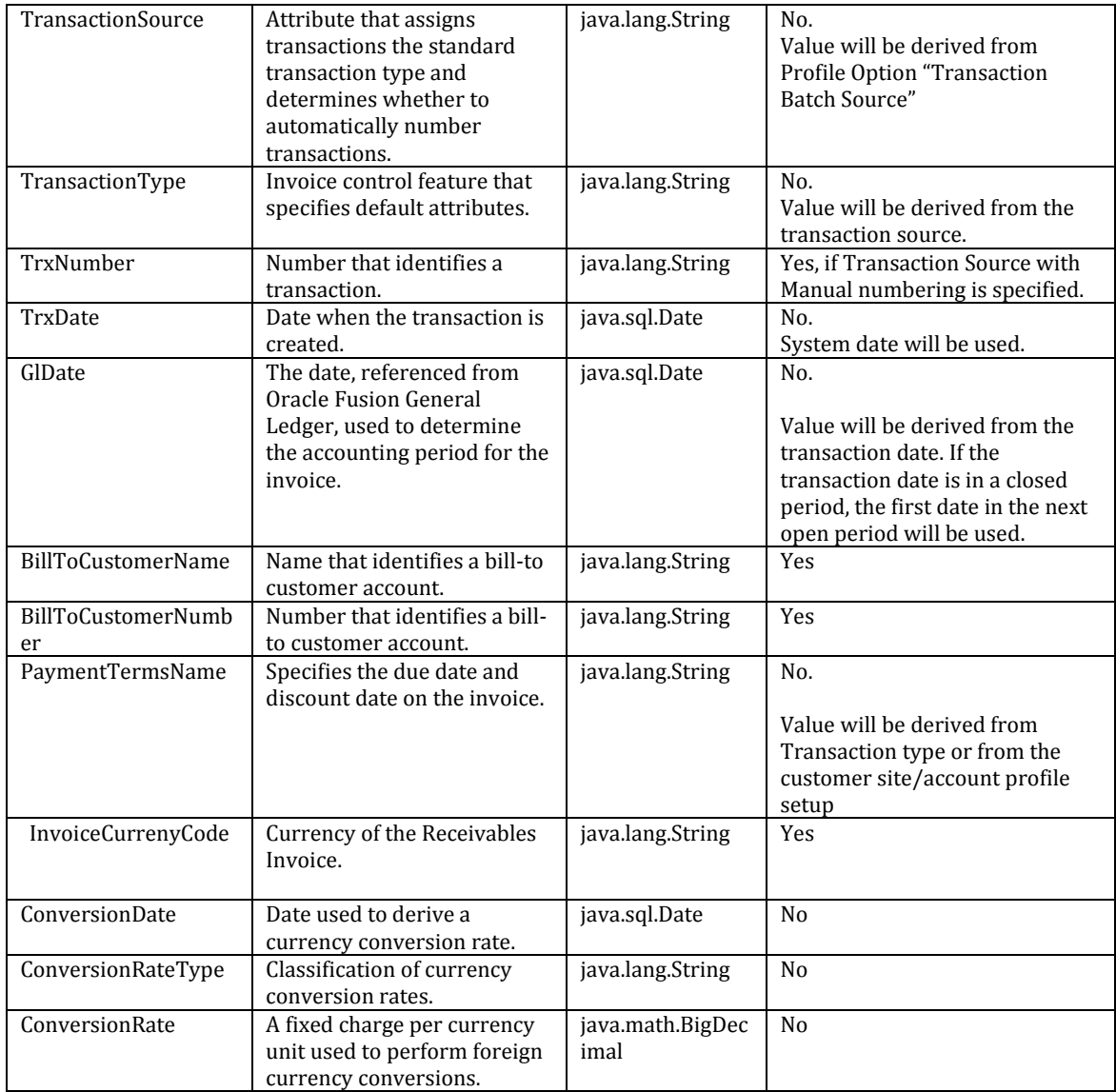

# **Receivables Invoice Line SDO**

This is the Service SDO for the line level of the Receivables Invoice that contains detail information pertaining to the debit document. The SDO Attributes are:

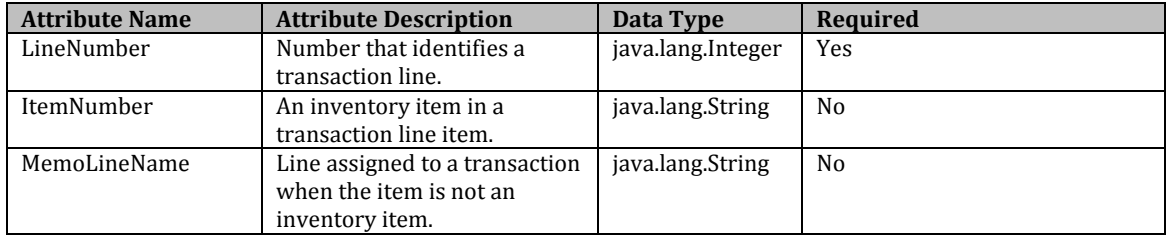

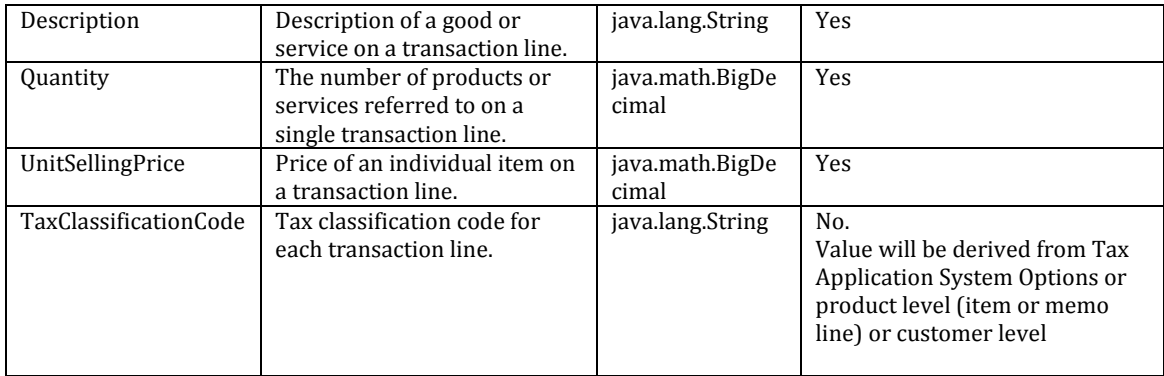

# **Receivables Transaction Header Flex SDO**

This is the Service SDO for the transaction flexfield of the Receivables transaction document. The SDO Attributes are:

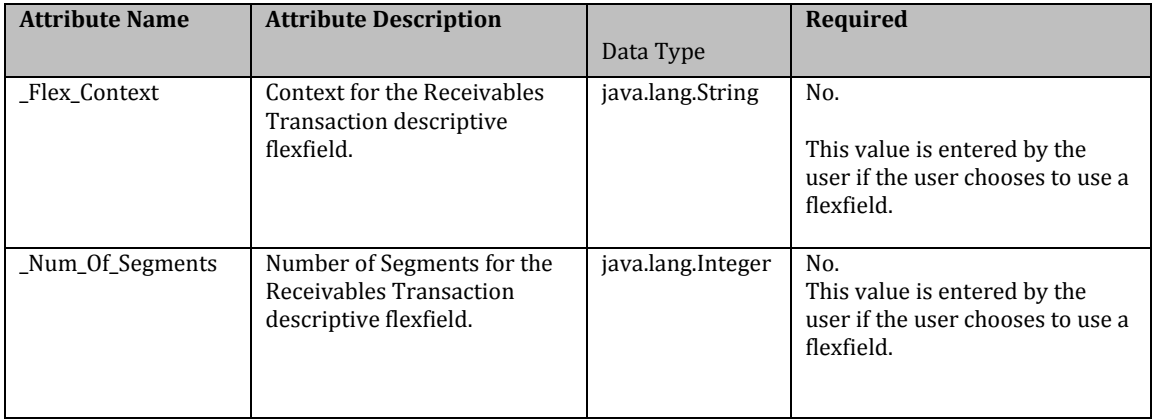

# **Receivables Transaction Interface Header Flex SDO**

This is the Service SDO for the interface flexfield of the Receivables transaction document. The SDO Attributes are:

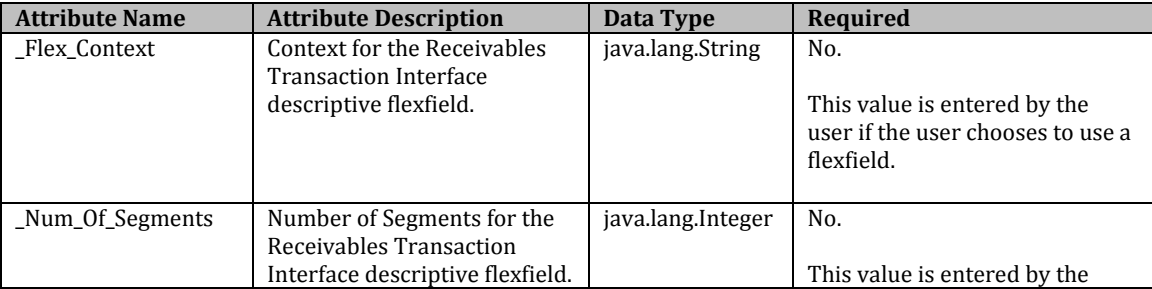

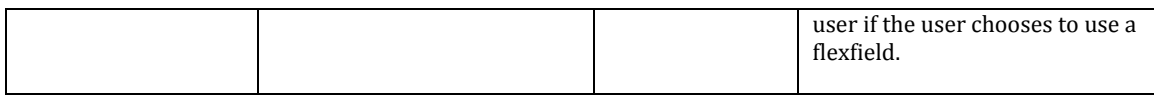

# **Receivables Transaction Global Flexfield SDO**

This is the Service SDO for the global flexfield of the Receivables transaction document. The SDO Attributes are:

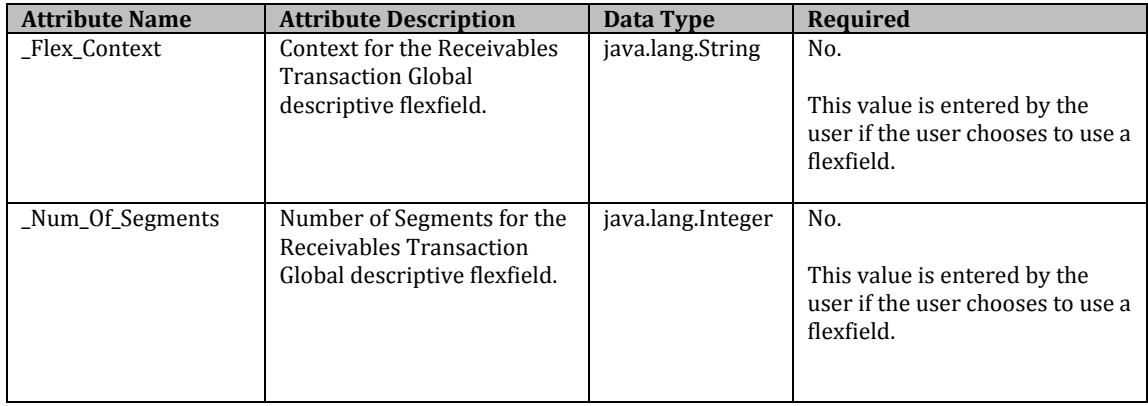

# **Receivables Transaction Line Flexfield SDO**

This is the Service SDO for the transaction line flexfield of the Receivables transaction document. The SDO Attributes are:

<span id="page-13-0"></span>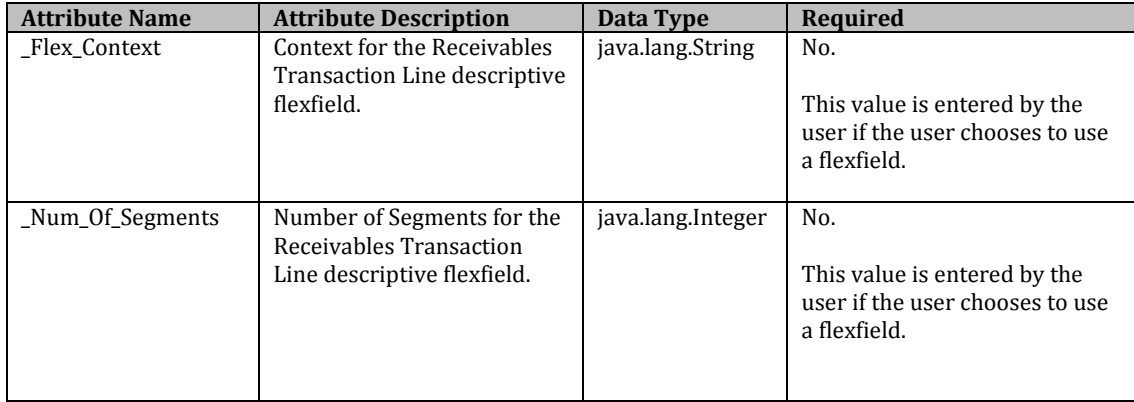

# **Receivables Invoice Result SDO**

This is the Service SDO for the results returned by the invoice service. The SDO Attributes are:

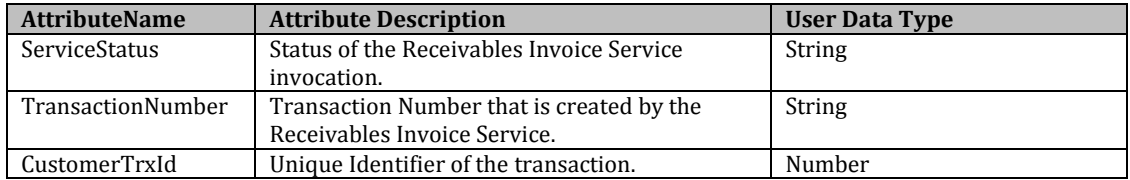

#### <span id="page-14-0"></span>**Receivables Lines Interface SDO**

This is the Service SDO that contains the Attributes level of the Receivables Lines Interface that contains information pertaining to the debit document. The SDO Attributes are:

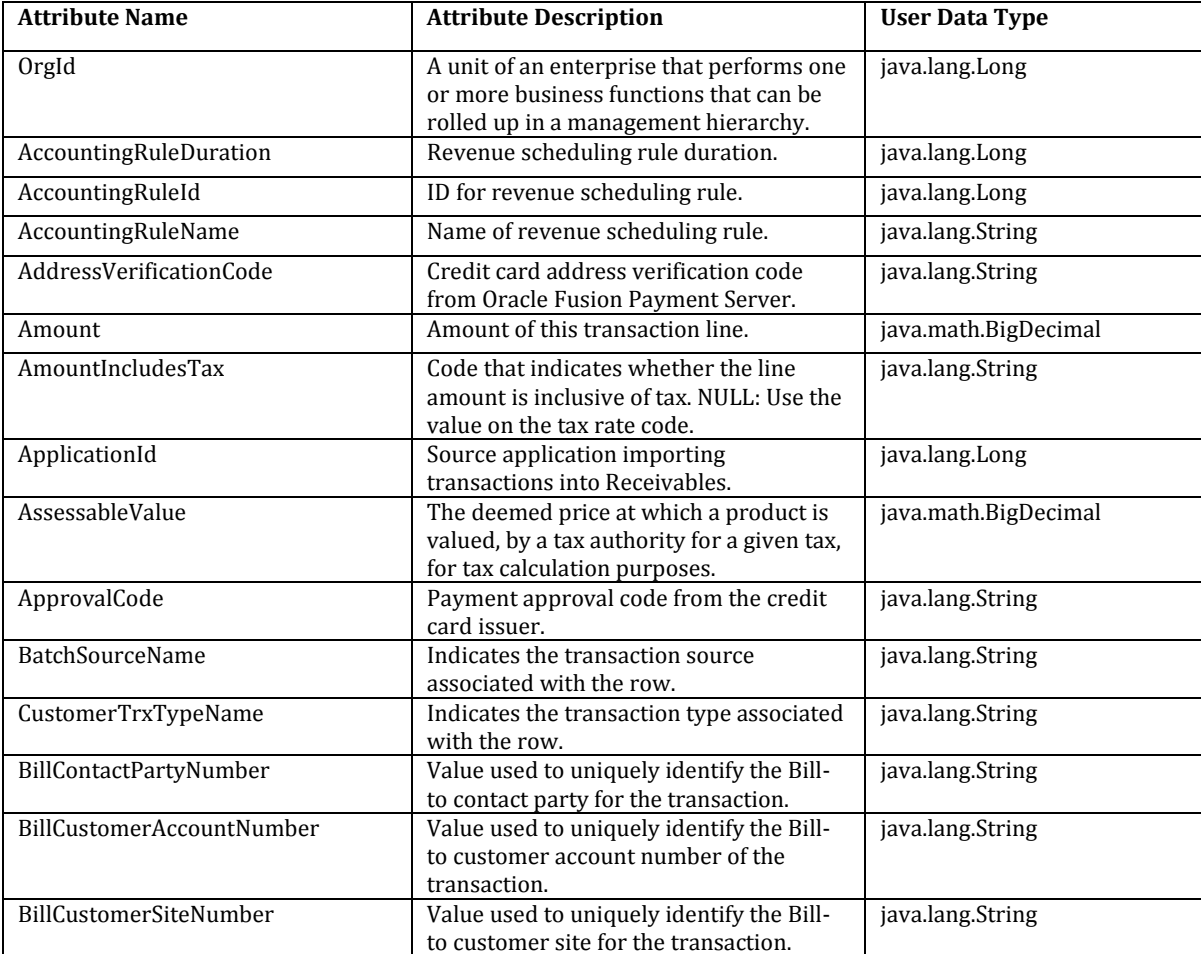

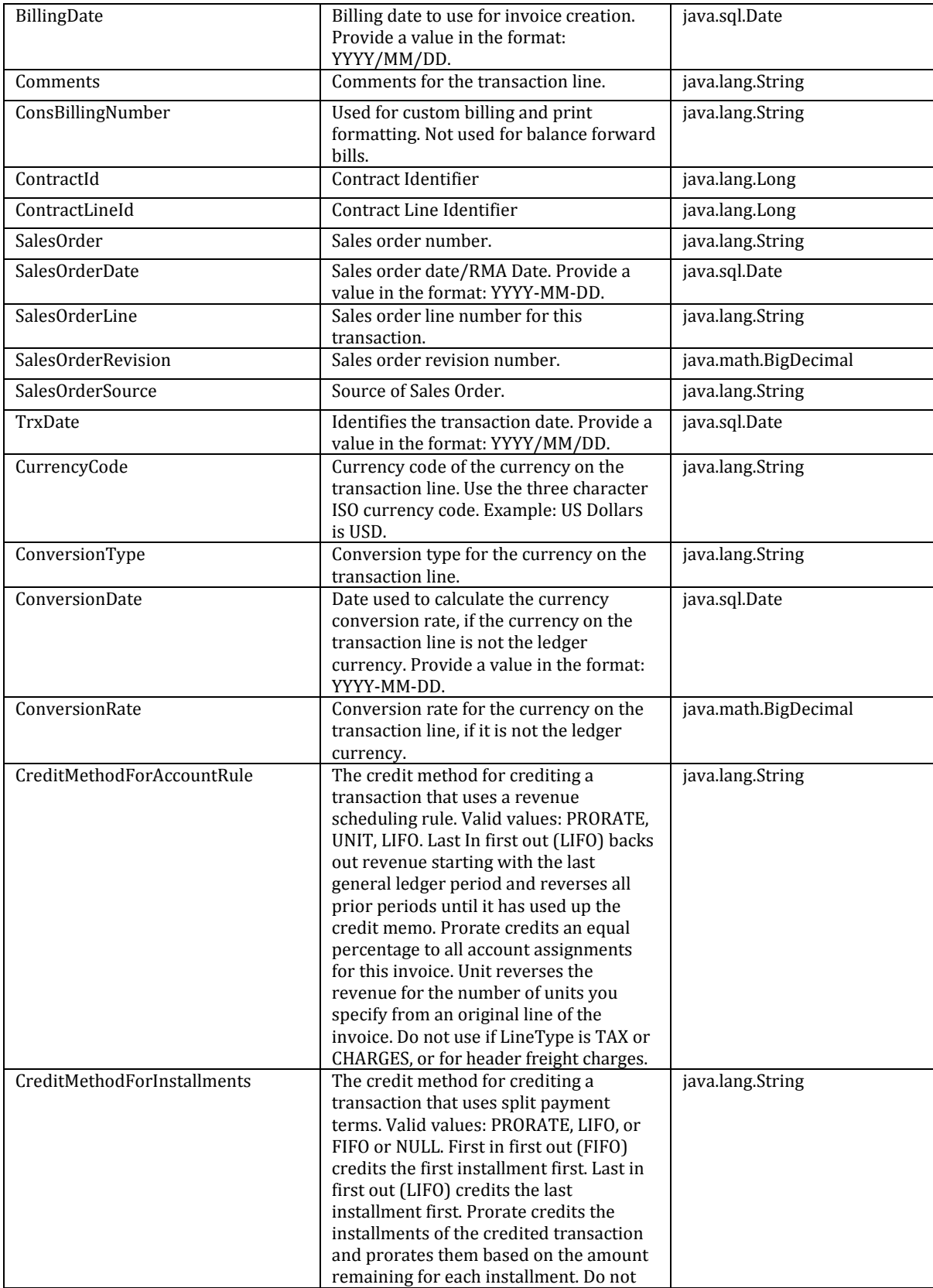

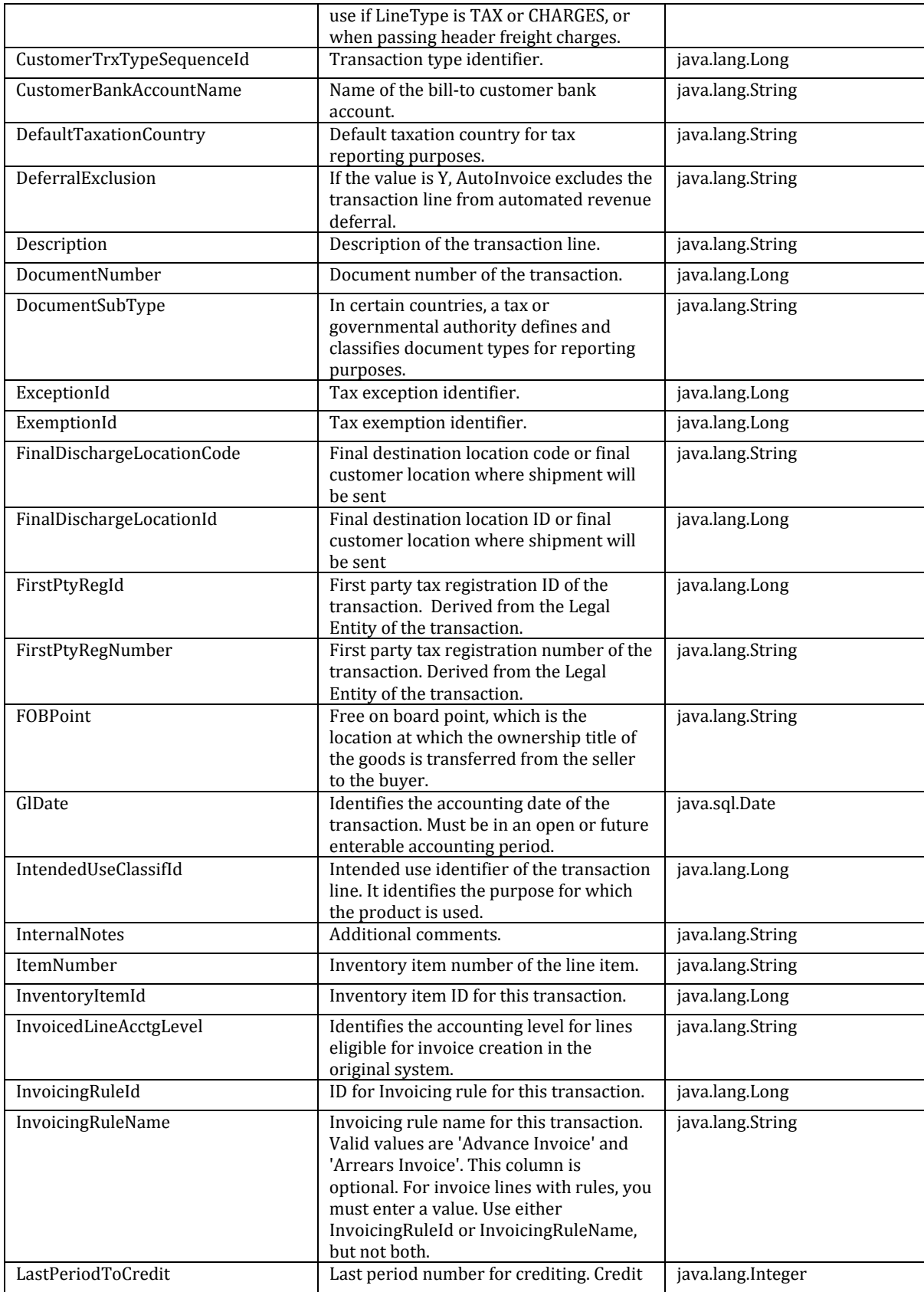

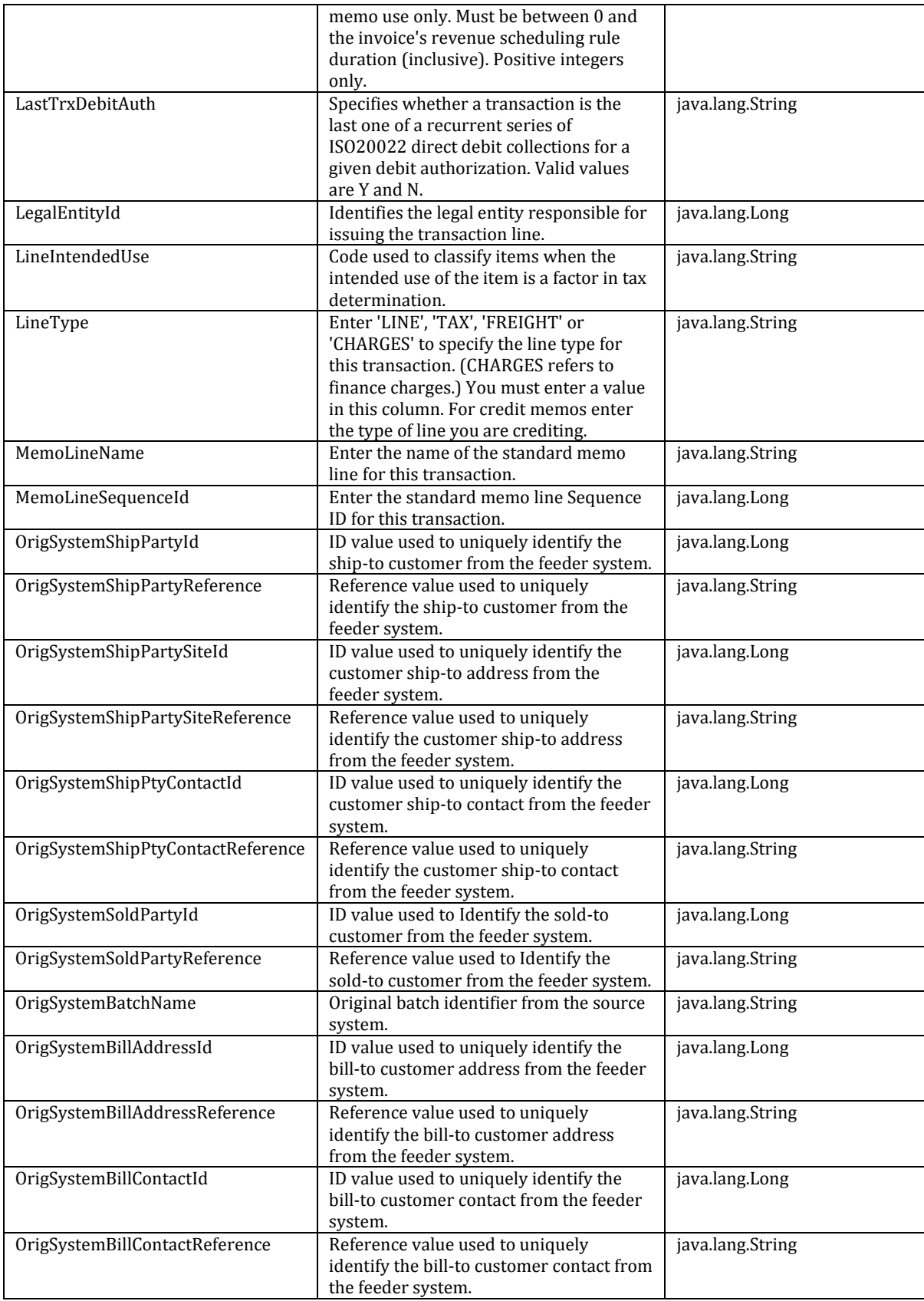

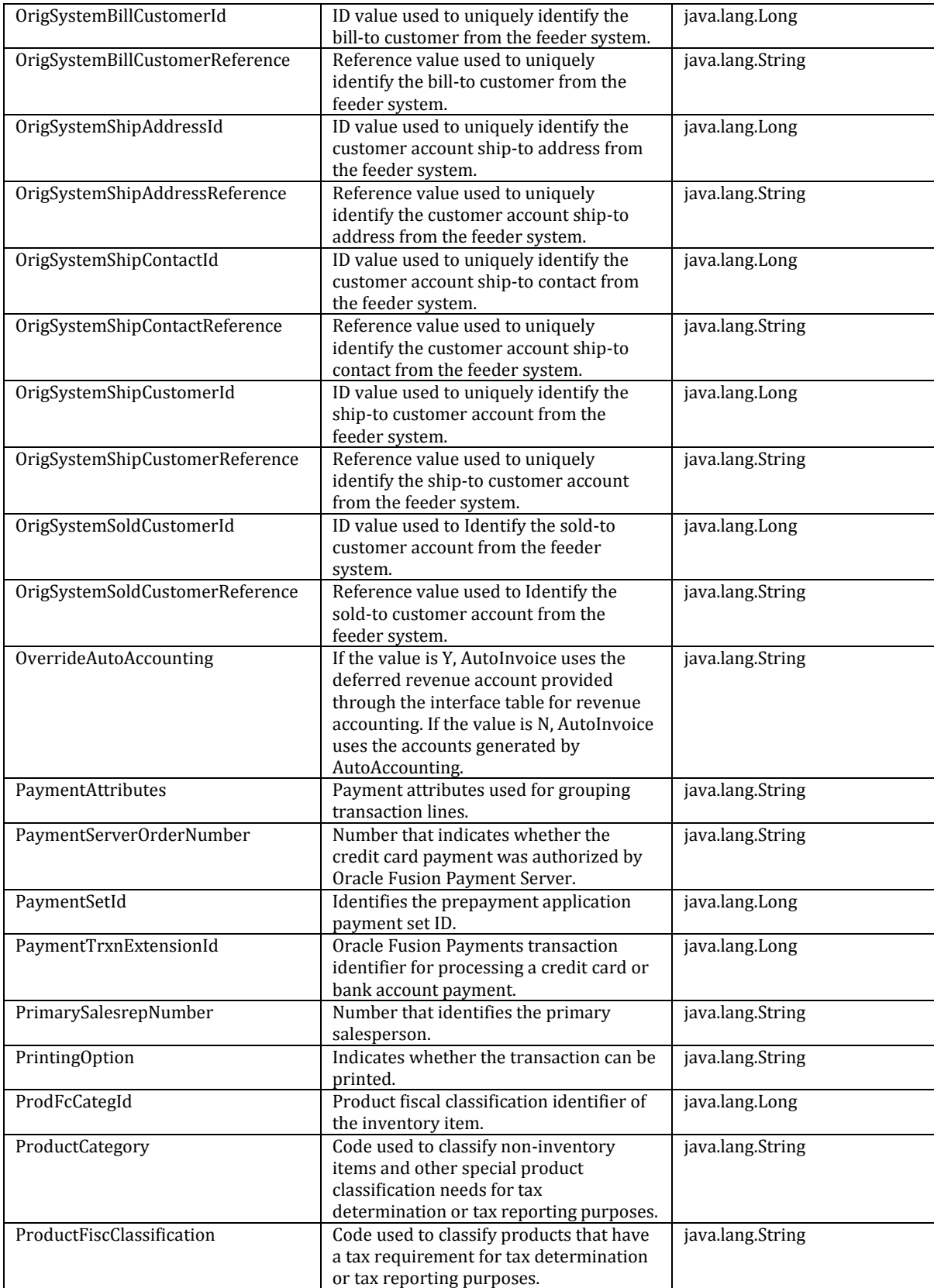

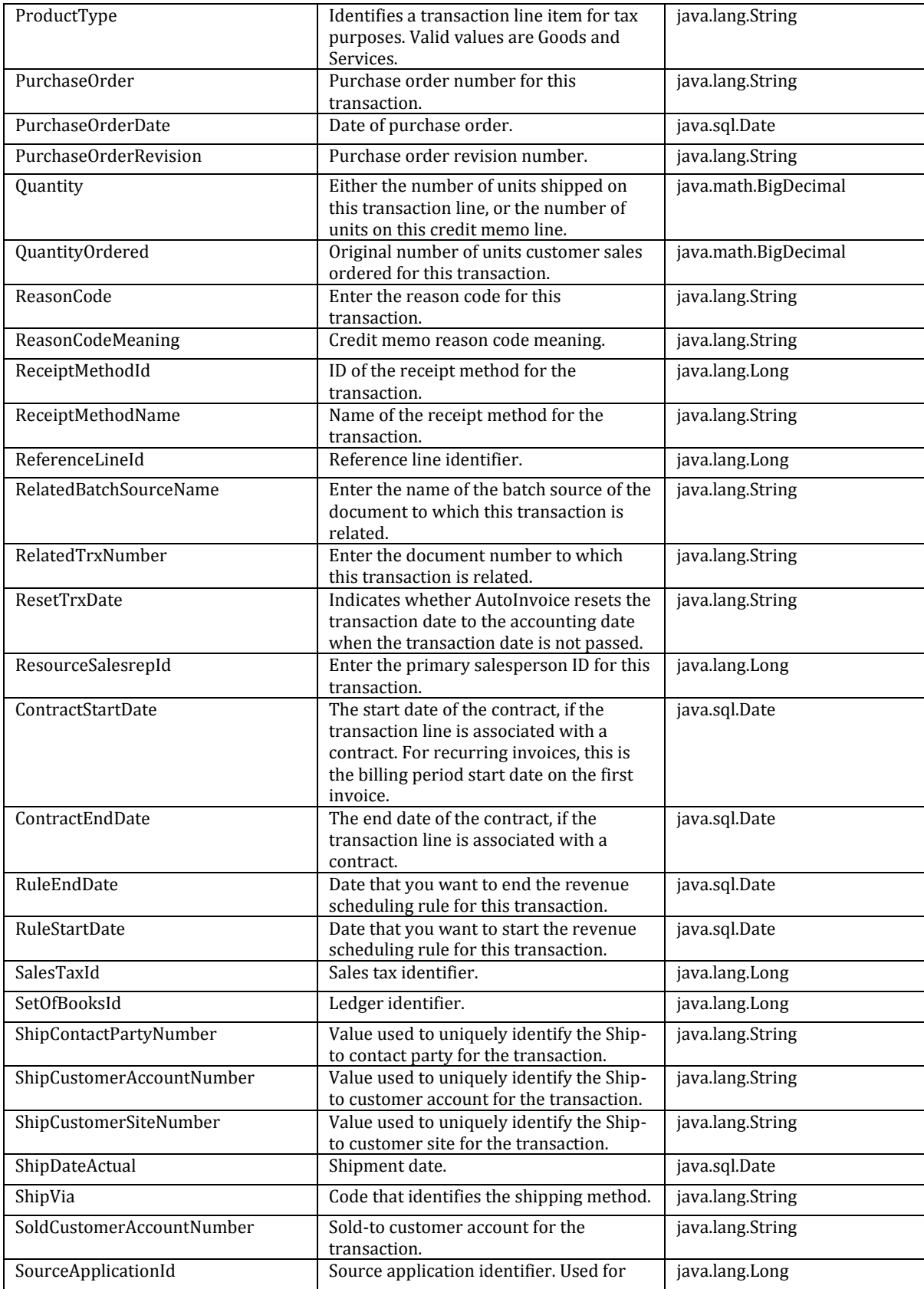

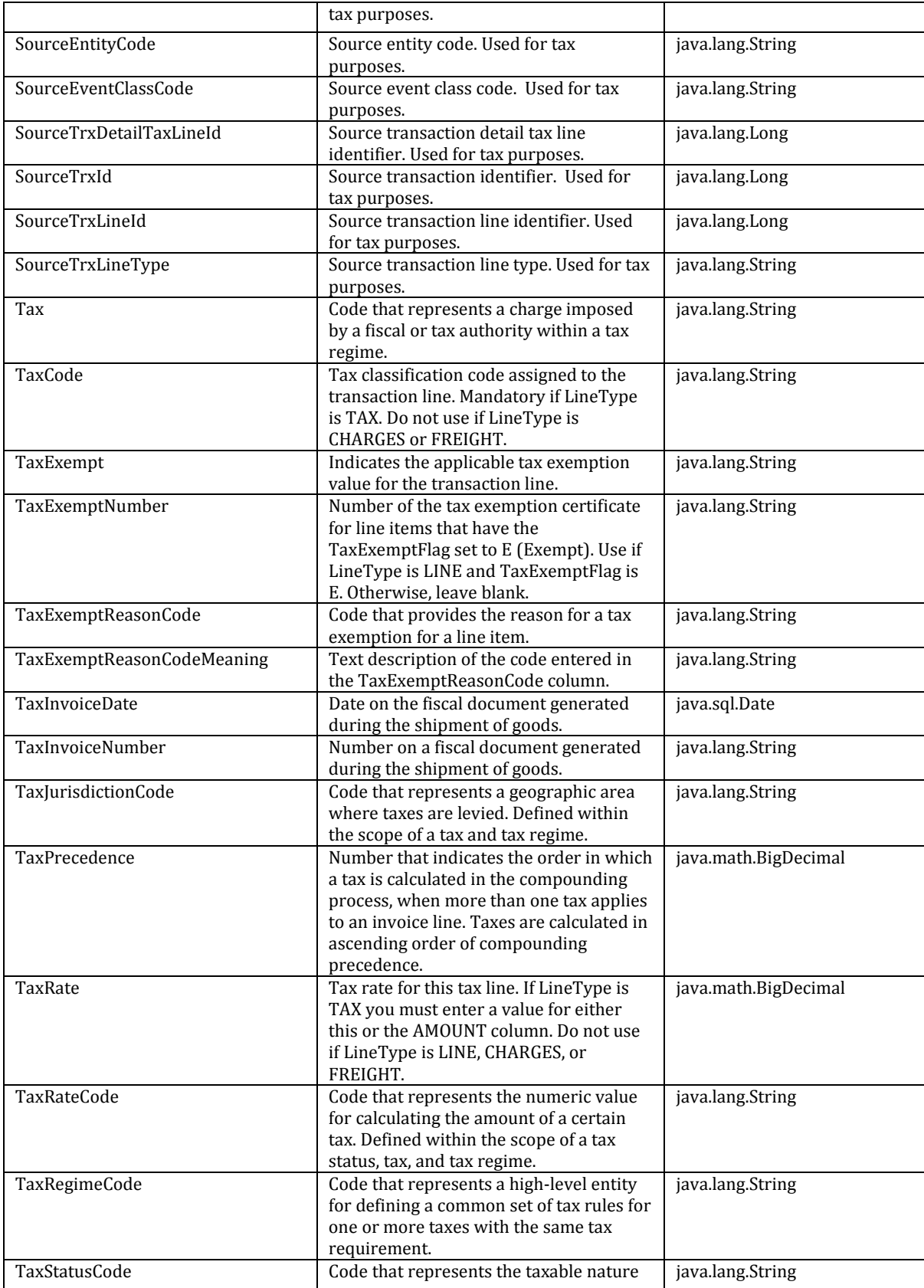

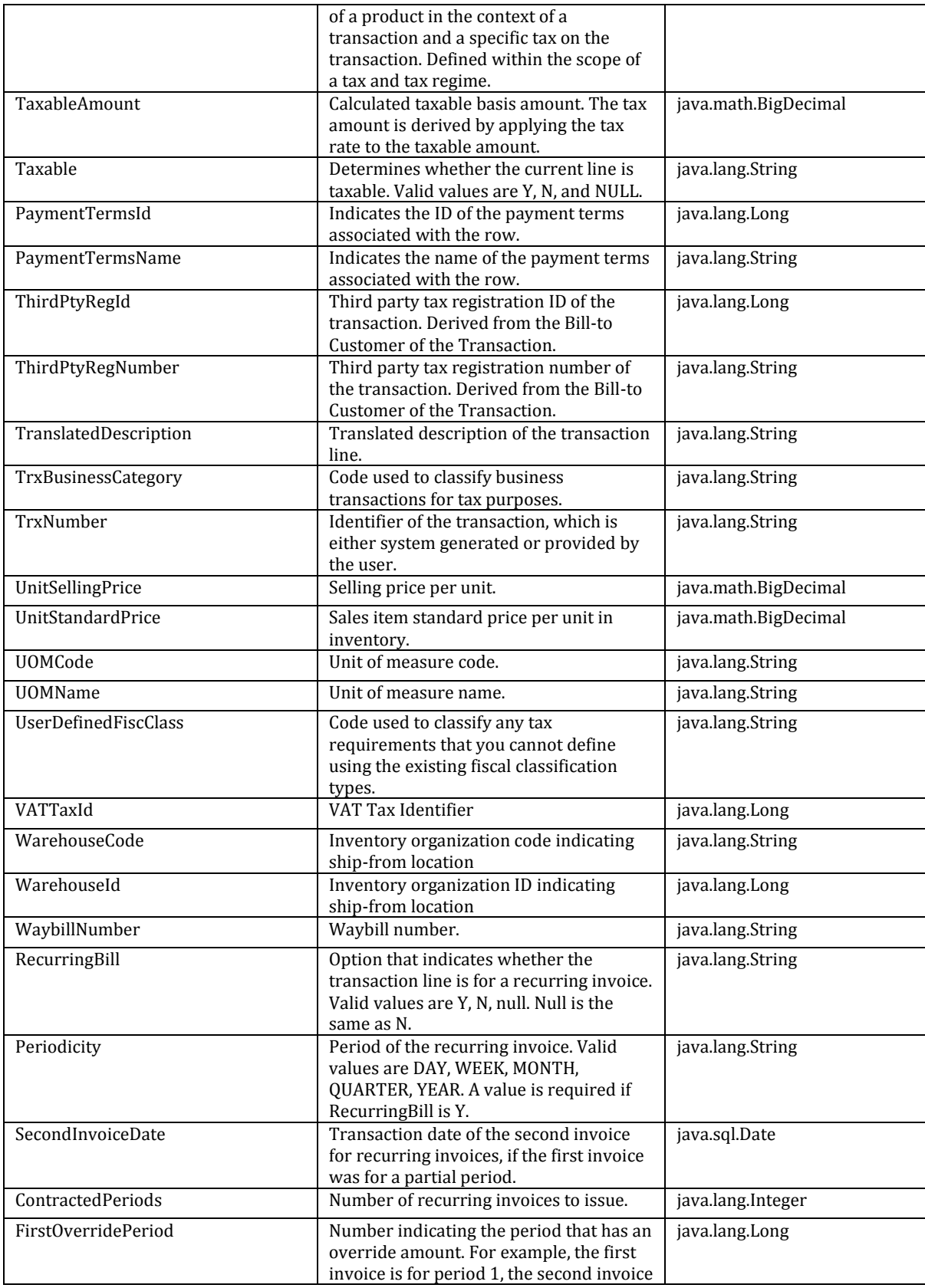

<span id="page-22-0"></span>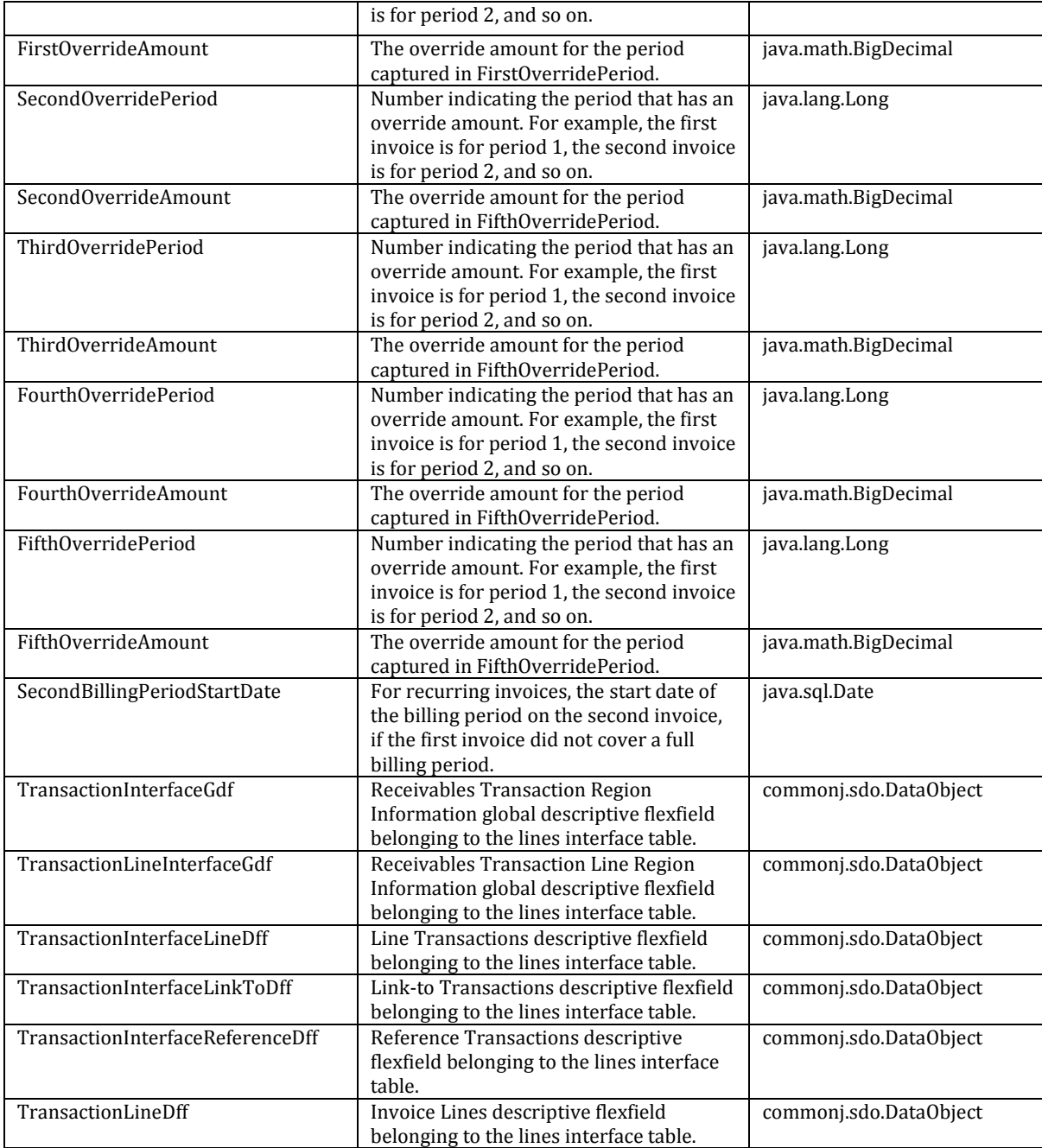

# **Receivables Distributions Interface SDO**

This is the Service SDO for the Distributions interface table that stores transaction distribution records. The SDO Attributes are:

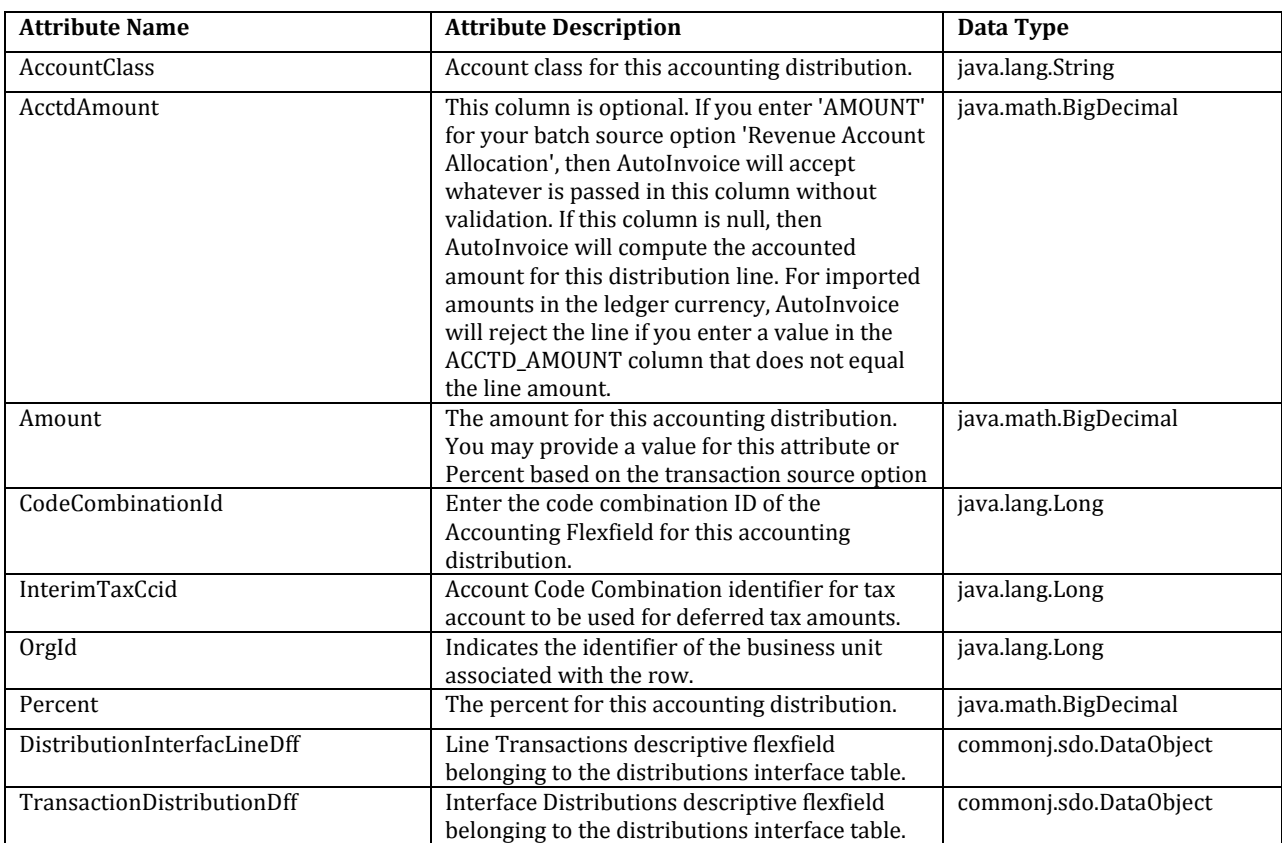

# <span id="page-23-0"></span>**Receivables Sales Credits Interface SDO**

This is the Service SDO for the Sales credits interface table that stores sales credit records**.**  The SDO Attributes are

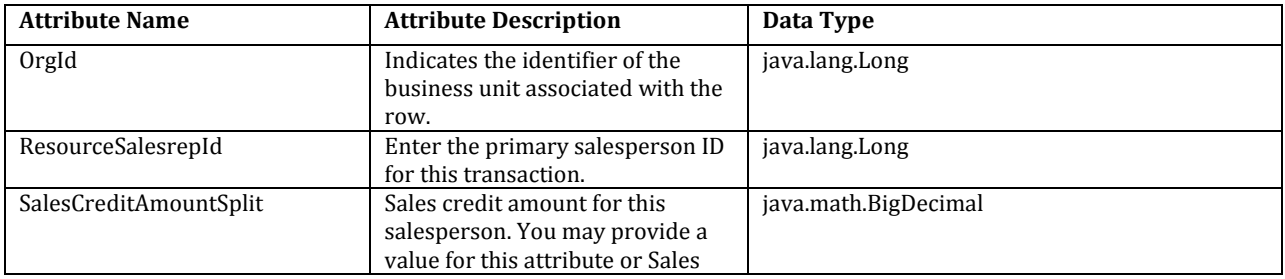

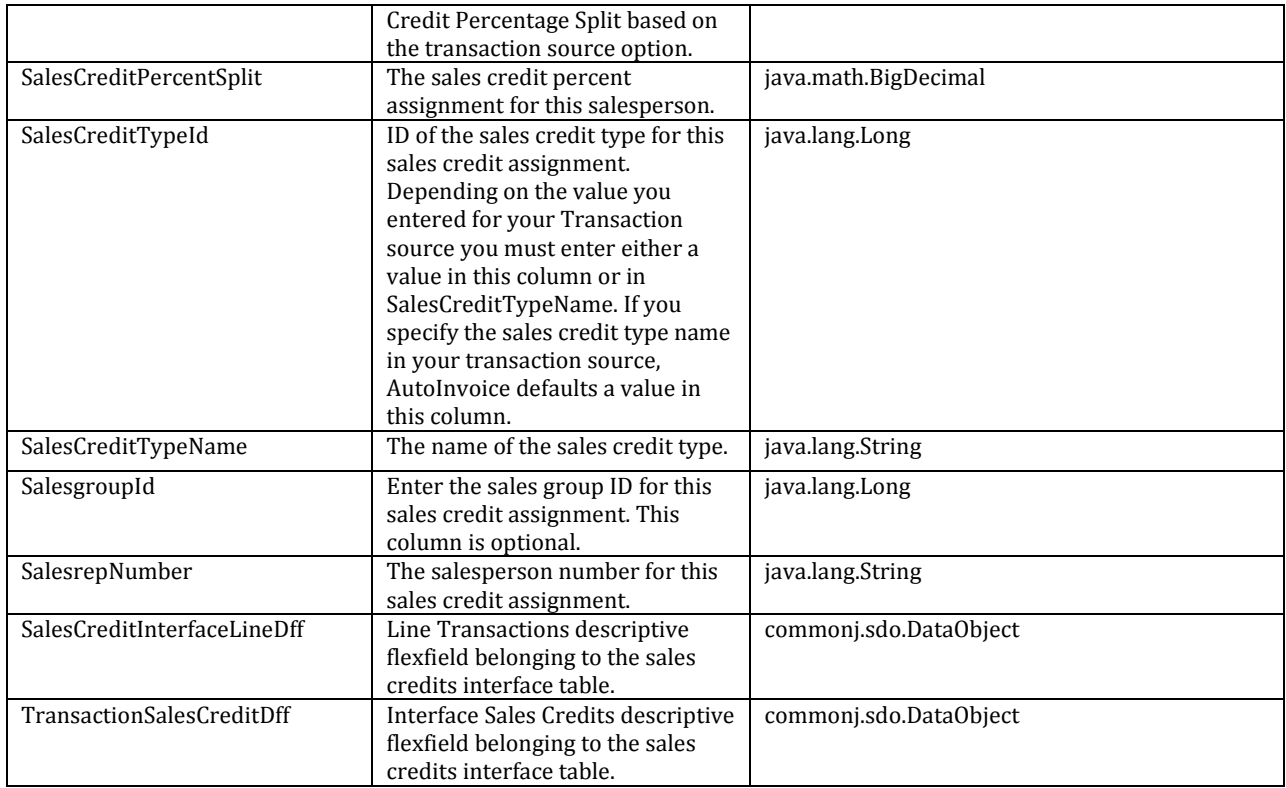

# <span id="page-24-0"></span>**Receivables Contingencies Interface SDO**

This is the Service SDO for the Contingencies interface table that stores contingency records. The SDO Attributes are

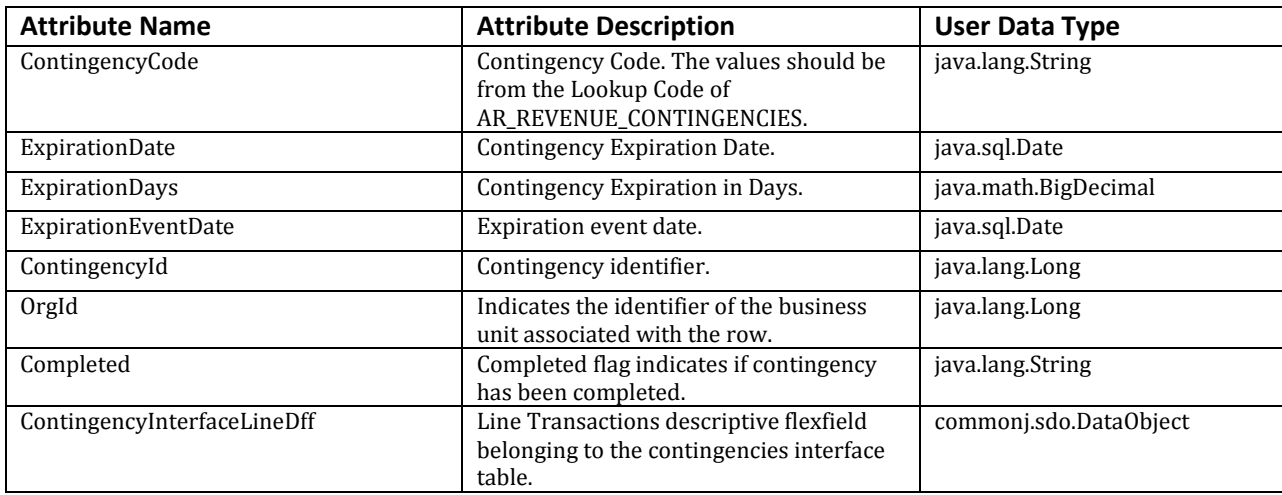

# <span id="page-25-0"></span>*2.5 Error Handling*

When a Web service request is being processed and an error is encountered, the nature of the error will be communicated to the client. The SOAP specification defines a standard, platform-independent way of describing the error within the SOAP message using a SOAP fault.

SOAP faults can be one of the following types:

### **Modeled**

This refers to an exception that is thrown explicitly from the business logic and mapped to wsdl:fault definitions in the WSDL file.

# **Unmodeled**

This refers to an exception that is generated at run-time when no business logic fault is defined in the WSDL. In this case, Java exceptions are represented as generic SOAP fault exceptions, javax.xml.ws.soap.SOAPFaultException.

The faults are returned to the sender only in case of synchronous mode. If a Web service invocation is asynchronous, the SOAP fault is not returned to the sender but stored for further processing. For more information about exception handling refer to the **Exception Handling SOAP documentation**.

The table below shows the error message names and accompanying text that describes each error.

#### **Receivables Invoice Service Error Messages Table**

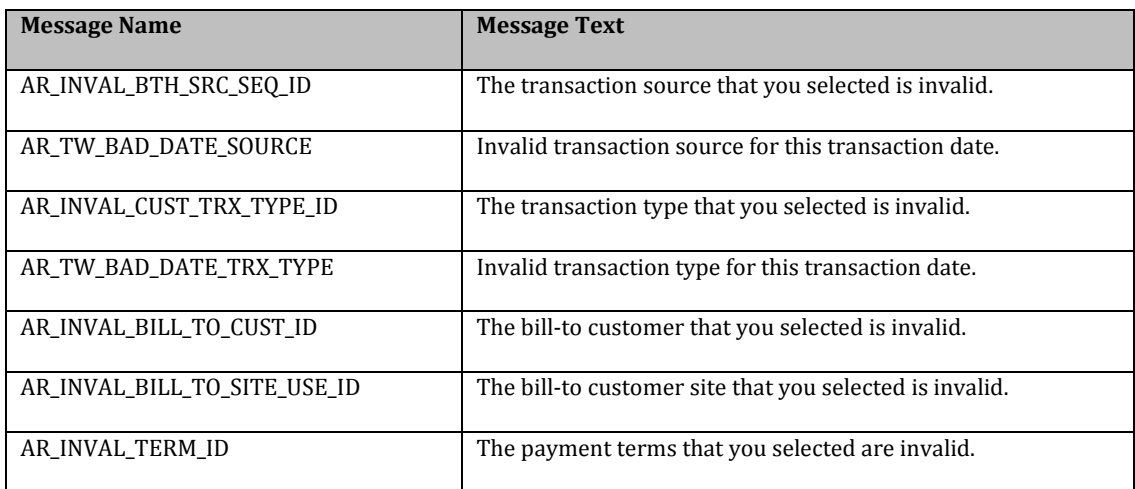

<span id="page-26-0"></span>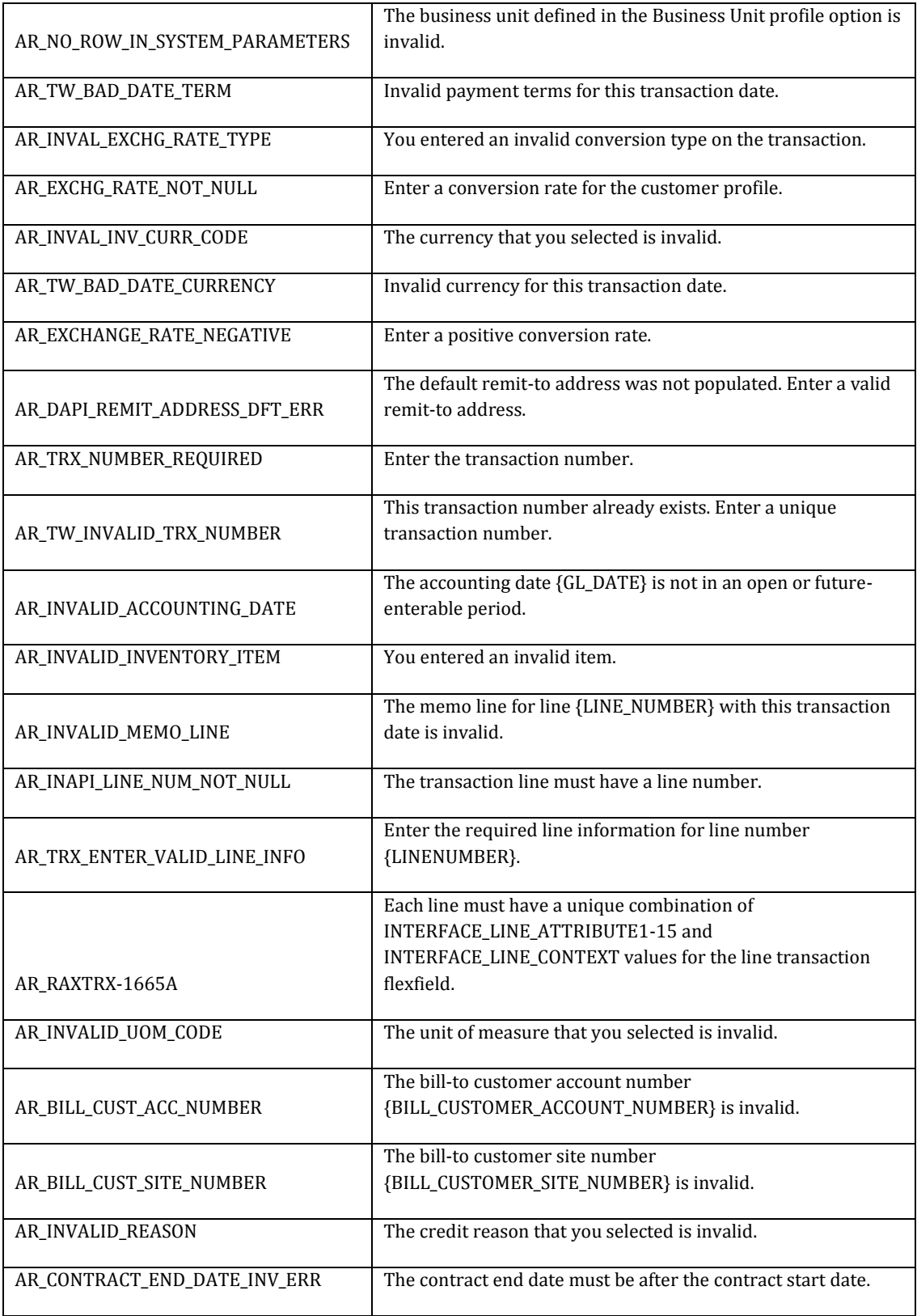

# <span id="page-27-0"></span>**3 Appendix**

### <span id="page-27-2"></span><span id="page-27-1"></span>*3.1 Sample of the Service Client Java code.*

```
InvoiceServiceClient.Java code: 
import java.io.BufferedReader;
import java.io.IOException;
import java.io.InputStream;
import java.io.InputStreamReader;
import java.io.OutputStream;
import java.io.OutputStreamWriter;
import java.net.HttpURLConnection;
import java.net.URL;
import java.util.HashMap;
public class InvoiceServiceClient {
     public InvoiceServiceClient() {
         super();
     }
     private static String serviceURL;
     private static String inputPayload;
     private static String username;
     private static String password;
     private static String userToken;
     private static String outputPayload;
     public static String httpPost(String destUrl, String postData,
                                    String authStr, String keyStoreLocation,
                                   String keyStorePassword) throws Exception {
         System.out.println(); 
         System.out.println("Invoking the Service");
       // Setting the KeyStore Properties
         System.setProperty("javax.net.ssl.trustStore", keyStoreLocation);
         System.setProperty("javax.net.ssl.trustStorePassword",
                             keyStorePassword);
       // Open the HTTP connection and set the connection properties
        URL url = new URL (destUr1);HttpURLConnection conn = (HttpURLConnection)url.openConnection();
        if (conn == null) {
             return null;
         }
         conn.setRequestProperty("Content-Type", "text/xml;charset=UTF-8");
         conn.setDoOutput(true);
         conn.setDoInput(true);
         conn.setUseCaches(false);
         conn.setFollowRedirects(true);
         conn.setAllowUserInteraction(false);
         conn.setRequestMethod("POST");
```
#### **// Set the Authorization property for the HTTP connection using the username and password**

```
 byte[] authBytes = authStr.getBytes("UTF-8");
 String auth = Base64.byteArrayToBase64(authBytes);
 conn.setRequestProperty("Authorization", "Basic " + auth);
```
**// Post the http request. This will invoke the Invoice Web Service for creating the invoice**

```
 OutputStream out = conn.getOutputStream();
        OutputStreamWriter writer = new OutputStreamWriter(out, "UTF-8");
        writer.write(postData);
        writer.close();
        out.close(); 
        try {
            InputStream errIs = conn.getErrorStream();
            if (errIs != null) {
                String err = getString(errIs);
                if (err != null && !err.isEmpty()) { 
                    System.out.println(err);
 }
                errIs.close();
 }
        } catch (Exception e) {
            e.printStackTrace();
 }
```

```
// Read the response and return it to the calling Java API
```

```
 String response = null;
        try {
            InputStream in = conn.getInputStream();
            if (in != null) {
                response = getString(in);
                in.close();
 }
        } catch (Exception e) {
            e.printStackTrace();
 }
        conn.disconnect(); 
        return response;
    public static String getString(InputStream errIs) {
        BufferedReader br = null;
        StringBuilder sb = new StringBuilder();
        String line;
        try {
           br = new BufferedReader(new InputStreamReader(errIs));
           while ((line = br.readLine()) != null) {
                sb.append(line);
 }
        } catch (IOException e) {
```
}

```
 e.printStackTrace();
         } finally {
             if (br != null) {
                 try {
                     br.close();
                 } catch (IOException e) {
                     e.printStackTrace();
 }
             }
 }
         return sb.toString();
     }
    public void setInputPayload(String inputPayload) {
         this.inputPayload = inputPayload;
     }
    public String getInputPayload() {
        return this.inputPayload;
     }
    public void setWebService(String webService) {
         this.serviceURL = webService;
     }
    public static String getWebService() {
        return serviceURL;
    }
    public void setUsername(String username) {
         this.username = username;
    }
    public static String getUsername() {
        return username;
     }
    public void setPassword(String password) {
        this.password = password;
     }
    public static String getPassword() {
        return password;
     }
    public void setUserToken(String userToken) {
        this.userToken = userToken;
     }
    public String getUserToken() {
        return userToken;
     }
    public void setOutputPayload(String outputPayload) {
        this.outputPayload = outputPayload;
     }
    public String getOutputPayload() {
        return outputPayload;
     }
```

```
 public String constructPayload(HashMap invoiceHeader,
                                 HashMap invoiceLines) {
     String payload =
                       "<soap:Envelope 
         xmlns:soap=\"http://schemas.xmlsoap.org/soap/envelope/\">" +
         "<soap:Body>" +
                       "<ns1:createSimpleInvoiceAsync 
         xmlns:ns1=\"http://xmlns.oracle.com/apps/financials/receivables/tr
         ansactions/invoices/invoiceService/types/\">" +
        "<ns1:invoiceHeaderInformation 
        xmlns:ns2=\"http://xmlns.oracle.com/apps/financials/receivables/tran
        sactions/invoices/invoiceService/\">" +
         "<ns2:InvoiceCurrencyCode>" +
         invoiceHeader.get("InvoiceCurrencyCode") +
         "</ns2:InvoiceCurrencyCode>" + "<ns2:BillToCustomerName>" +
         invoiceHeader.get("BillToCustomerName") +
         "</ns2:BillToCustomerName>" + "<ns2:BillToAccountNumber>" +
         invoiceHeader.get("BillToAccountNumber") +
         "</ns2:BillToAccountNumber>" + "<ns2:InvoiceLine>" +
         "<ns2:LineNumber>" + invoiceLines.get("LineNumber") +
         "</ns2:LineNumber>" + "<ns2:Description>" +
         invoiceLines.get("Description") + "</ns2:Description>" +
         "<ns2:Quantity>" + invoiceLines.get("Quantity") +
        "</ns2:Quantity>" + "<ns2:UnitSellingPrice>" +
         invoiceLines.get("UnitSellingPrice") + "</ns2:UnitSellingPrice>" +
         "</ns2:InvoiceLine>" + "</ns1:invoiceHeaderInformation>" +
         "</ns1:createSimpleInvoiceAsync>" + "</soap:Body>" +
         "</soap:Envelope>";
     return payload;
 }
 public String createInvoice(String hostName, int port, String username,
                             String password, HashMap invoiceHeader,
                            HashMap invoiceLines, String keyStoreLocation,
                            String keyStorePassword) throws Exception {
    if (port < 0)
         this.setWebService("https://" + hostName +
                             "/finArTrxnsInvoices/InvoiceService");
     else
         this.setWebService("https://" + hostName + ":" + port +
                             "/finArTrxnsInvoices/InvoiceService");
     this.setUsername(username);
     this.setPassword(password);
   // Construct the XML input payload
    String reqPayload = this.constructPayload(invoiceHeader, invoiceLines);
     this.setInputPayload(reqPayload);
  // Invoke the service via a http secure connection
```

```
 String response =
                    httpPost(getWebService() + "?invoke=", 
      getInputPayload(), getUsername() +
                ":" + getPassword(), keyStoreLocation, keyStorePassword);
  return response;
 }}
```

```
Base64.Java code: 
public class Base64 {
     public Base64() {
        super();
     }
     public static String byteArrayToBase64(byte[] a) {
        return byteArrayToBase64(a, a.length);
     }
     public static String byteArrayToBase64(byte[] a, int aLen) {
        int numFullGroups = aLen \overline{\smash{7}} 3;
        int numBytesInPartialGroup = aLen - 3 * numFullGroups;
        int resultLen = 4 * (aLen + 2) / 3;
        StringBuffer result = new StringBuffer(resultLen);
         char intToAlpha[] = intToBase64;
         int inCursor = 0;
        for (int i = 0; i < numFullGroups; i++) {
             int byte0 = a[inCursor++] & 0xff;
             int byte1 = a[inCursor++] & 0xff;
            int byte2 = a[incursort+] & 0xff; result.append(intToAlpha[byte0 >> 2]);
             result.append(intToAlpha[byte0 << 4 & 0x3f | byte1 >> 4]);
             result.append(intToAlpha[byte1 << 2 & 0x3f | byte2 >> 6]);
             result.append(intToAlpha[byte2 & 0x3f]);
         }
         if (numBytesInPartialGroup != 0) {
            int byte0 = a[inCursor++] & 0xff;
             result.append(intToAlpha[byte0 >> 2]);
             if (numBytesInPartialGroup == 1) {
                 result.append(intToAlpha[byte0 << 4 & 0x3f]);
                 result.append("==");
             } else {
                int byte1 = a[incursort+] & 0xff; result.append(intToAlpha[byte0 << 4 & 0x3f | 
                byte1 >> 4]);
                 result.append(intToAlpha[byte1 << 2 & 0x3f]);
                 result.append('=');
 }
 }
         return result.toString();
     }
     private static final char intToBase64[] =
 { 'A', 'B', 'C', 'D', 'E', 'F', 'G', 'H', 'I', 'J', 'K', 'L', 
       'M', 'N','O', 'P', 'Q', 'R', 'S', 'T', 'U', 'V', 'W', 'X', 'Y', 
       'Z', 'a', 'b','c', 'd', 'e', 'f', 'g', 'h', 'i', 'j', 'k', 'l',
        'm', 'n', 'o', 'p', 'q', 'r', 's', 't', 'u', 'v', 'w', 'x',
        'y', 'z', '0', '1', '2', '3','4', '5', '6', '7', '8', '9', 
        i+1, i \neq j;
       }
```
# <span id="page-32-0"></span>*3.2 Sample of the InvoiceProcessInvoke.java code*

```
import java.io.StringReader;
import java.util.HashMap;
import javax.xml.parsers.DocumentBuilder;
import javax.xml.parsers.DocumentBuilderFactory;
import javax.xml.xpath.XPath;
import javax.xml.xpath.XPathFactory;
import org.w3c.dom.Document;
import org.xml.sax.InputSource;
public class InvoiceProcessInvoke {
     public InvoiceProcessInvoke() {
         super();
     }
     public static void main(String[] args) throws Exception {
         HashMap invoiceHeader = new HashMap();
         HashMap invoiceLines = new HashMap();
```
**// Setting necessary input parameter values utilizing the Invoice Header and Lines SDOs Attributes. See [Section 2.2](#page-10-0) for list of SDOs and Attributes**

```
 invoiceHeader.put("InvoiceCurrencyCode", "USD");
 invoiceHeader.put("BillToCustomerName", "Customer 1");
 invoiceHeader.put("BillToAccountNumber", "1");
 invoiceLines.put("LineNumber", "1");
 invoiceLines.put("Description", "Item 1");
 invoiceLines.put("Quantity", "4");
 invoiceLines.put("UnitSellingPrice", "1400.00");
```
#### **// Setting keyStore Location**

```
 String keyStoreLocation = "C:\\default-keystore.jks";
 String keyStorePass = "welcome1";
 String username = "guest";
 String password = "guest";
```
**// Calling the invoice service invocation // The createInvoice method calls the Http Post to invoke the service**

 InvoiceServiceClient invoice = new InvoiceServiceClient(); String response =

 invoice.createInvoice("efops-rel8-cdrmdit-externalfin.us.oracle.com",-1, username, password, invoiceHeader, invoiceLines,keyStoreLocation, keyStorePass);

```
// Parse the response to read the service output details and 
handle errors if any.
```

```
 if (response != null && !response.isEmpty()) { 
     System.out.println(); 
     InputSource source = new InputSource(new 
     StringReader(response));
```

```
DocumentBuilderFactory dbf = 
           DocumentBuilderFactory.newInstance();
            DocumentBuilder db = dbf.newDocumentBuilder();
           Document document = db.parse(source);
            XPathFactory xpathFactory = XPathFactory.newInstance();
           XPath xpath = xpathFactory.newXPath();
            String servStatus =
             xpath.evaluate("Envelope/Body/createSimpleInvoiceAsyncRespo
             nse/result/ServiceStatus", document);
           String trxNumber = 
           xpath.evaluate("Envelope/Body/createSimpleInvoiceAsyncRespons
           e/result/TransactionNumber", document);
            if ("".equals(servStatus) && "".equals(trxNumber)) {
                            System.out.println("Service Errored. Parse 
            the Response to review the Error Message ");
            } else {
                System.out.println("Service Status = " + servStatus);
               System.out.println("Transaction Number = " + trxNumber);
 }
      } 
   } 
}
```
# <span id="page-33-0"></span>*3.3 Testing the InvoiceService web service.*

One-time step required for running any Java executable on a Windows system is given below.

Download and install Java and set PATH system environment variable.

- Get the latest JDK version for appropriate operating system if Java is not installed already.
- Install the Java from the executable.
- Note the path of the bin in the Java installation directory. The default path is  $C:\Per{\text{Files}\Java\j{dkx.x.x\binom{\infty}{\min}}$ .

Set the System Environment variables.

- Right-click on 'My Computer' and select 'Properties'.
- Go to Advance System Setting.
- Click Environment Variable.
- Set the PATH variable.

If present double click it and append the bin path like ";C:\Program Files\Java\jdkx.x.x\bin;"

Else create a New Variable by clicking NEW.

Provide variable name as "Path" and Variable value as path of bin directory

"C:\Program Files\Java\jdkx.x.x\bin;"

• Click OK.

Javac InvoiceProcessInvoke.java – This generates the Java class file. Java InvoiceProcessInvoke – This invokes the service and prints the output.

#### **Output** :

Invoking Invoice Web Service Response received. Service Status = Success Transaction Number = 1566

The invoice with transaction number = 1566 can be queried on the Fusion instance to review the invoice.

# <span id="page-34-0"></span>*3.4 Examples of Sample Payloads*

### <span id="page-34-1"></span>**3.4.1 Request Payload for CreateSimpleInvoice operation**

```
<soap:Envelope xmlns:soap="http://schemas.xmlsoap.org/soap/envelope/">
<soap:Body>
         <ns1:createSimpleInvoice 
xmlns:ns1="http://xmlns.oracle.com/apps/financials/receivables/transactio
ns/invoices/invoiceService/types/">
             <ns1:invoiceHeaderInformation 
xmlns:ns2="http://xmlns.oracle.com/apps/financials/receivables/transactio
ns/invoices/invoiceService/">
<ns2:BusinessUnit>Vision Operations</ns2:BusinessUnit>
<ns2:TransactionSource>AR_Transource_01</ns2:TransactionSource>
<ns2:TransactionType>AR_TransType_01</ns2:TransactionType>
<ns2:InvoiceCurrencyCode>USD</ns2:InvoiceCurrencyCode>
<ns2:TrxNumber>ServiceInv_901</ns2:TrxNumber>
<ns2:BillToCustomerName>Ar_Customer</ns2:BillToCustomerName>
<ns2:BillToAccountNumber>1004</ns2:BillToAccountNumber>
<ns2:PaymentTerm>30 Net</ns2:PaymentTerm>
<ns2:InvoiceLine>
       <ns2:LineNumber>1</ns2:LineNumber>
       <ns2:Description>InvServItem1</ns2:Description>
       <ns2:Quantity>1</ns2:Quantity>
       <ns2:UnitSellingPrice>120</ns2:UnitSellingPrice>
      <ns2:TaxClassificationCode>VAT20</ns2:TaxClassificationCode> 
</ns2:InvoiceLine>
<ns2:InvoiceLine>
       <ns2:LineNumber>2</ns2:LineNumber>
       <ns2:Description>InvServItem2</ns2:Description>
       <ns2:Quantity>1</ns2:Quantity>
       <ns2:UnitSellingPrice>160</ns2:UnitSellingPrice>
      <ns2:TaxClassificationCode>VAT20</ns2:TaxClassificationCode>
</ns2:InvoiceLine>
<ns2:InvoiceLine>
       <ns2:LineNumber>3</ns2:LineNumber>
       <ns2:Description>InvServItem3</ns2:Description>
       <ns2:Quantity>1</ns2:Quantity>
```

```
 <ns2:UnitSellingPrice>180</ns2:UnitSellingPrice>
        <ns2:ExtendedAmount>180</ns2:ExtendedAmount> 
       <ns2:TaxClassificationCode>VAT20</ns2:TaxClassificationCode>
</ns2:InvoiceLine>
</ns1:invoiceHeaderInformation>
</ns1:createSimpleInvoice>
</soap:Body>
</soap:Envelope>
```
#### **Response Payload for CreateSimpleInvoice operation**

The Response payload will contain the transaction number in case of successful invocation.

```
<ns0:createSimpleInvoiceResponse xmlns="" 
xmlns:env="http://schemas.xmlsoap.org/soap/envelope/" 
xmlns:ns0="http://xmlns.oracle.com/apps/financials/receivables/transactio
ns/invoices/invoiceService/types/" 
xmlns:wsa="http://www.w3.org/2005/08/addressing" 
xmlns:wsu="http://docs.oasis-open.org/wss/2004/01/oasis-200401-wss-
wssecurity-utility-1.0.xsd">
   <ns0:result 
   xmlns:ns2="http://xmlns.oracle.com/apps/financials/receivables/transac
  tions/invoices/invoiceService/" 
  xmlns:xsi="http://www.w3.org/2001/XMLSchema-instance" 
  xsi:type="ns2:InvoiceResult">
       <ns2:ServiceStatus>S</ns2:ServiceStatus>
       <ns2:TransactionNumber>ServiceInv</ns2:TransactionNumber>
       <ns2:CustomerTrxId>300100030350867</ns2:CustomerTrxId>
    </ns0:result>
</ns0:createSimpleInvoiceResponse>
```
#### <span id="page-35-0"></span>**3.4.2 Request Payload for processInterfaceLine operation**

The below payload contains four order lines of a particular order.

- $\triangleright$  Order line 1 = Item line
- $\triangleright$  Order line 2 = Description Line
- $\triangleright$  Order Line 3 = Memo Line
- $\triangleright$  Order Line 4 = Freight Line (Header level freight for the order)

Important points to note in the payload are

- [changeOperation](#page-36-0) value has to be "Create".
- The [xsi namespace](#page-36-1) has to be declared as shown in the payload.
- While passing the values for the Descriptive Flexfield, the value for [xsi:Type](#page-36-2) has to be passed. This value is nothing but the [API name of the](#page-6-3)  [Context](#page-6-3) that is obtained during Line Transaction Flexfield Setup.
- **The [Xml Tag Names for the DFF segment](#page-36-3) are the API names of the** [segment](#page-7-0) obtained in Step 1.

<span id="page-36-2"></span><span id="page-36-1"></span><span id="page-36-0"></span><soap:Envelope xmlns:soap="http://schemas.xmlsoap.org/soap/envelope/"> <soap:Body> <ns1:processInterfaceLine xmlns:ns1="http://xmlns.oracle.com/apps/financials/receivables/transactions/invoices/invoiceService/types/" **xmlns:xsi="http://www.w3.org/2001/XMLSchema-instance"**> <ns1:changeOperation>Create</ns1:changeOperation> <ns1:interfaceLine xmlns:ns2="http://xmlns.oracle.com/apps/financials/receivables/transactions/invoices/invoiceService/"> <ns2:OrgId>204</ns2:OrgId> <ns2:BillCustomerAccountNumber>1009</ns2:BillCustomerAccountNumber> <ns2:BillCustomerSiteNumber>1004</ns2:BillCustomerSiteNumber> <ns2:BatchSourceName>Sample Imported Batch Source</ns2:BatchSourceName> <ns2:CurrencyCode>USD</ns2:CurrencyCode> <ns2:CustomerTrxTypeName>Invoice</ns2:CustomerTrxTypeName> <ns2:ItemNumber>AS10000</ns2:ItemNumber> <ns2:Description>Envoy Standard Laptop</ns2:Description> <ns2:LineType>LINE</ns2:LineType> <ns2:Quantity>113</ns2:Quantity> <ns2:PaymentTermsName>30 Net</ns2:PaymentTermsName> <ns2:SalesOrder>1001</ns2:SalesOrder> <ns2:SalesOrderDate>2015-04-03</ns2:SalesOrderDate> <ns2:UnitSellingPrice>1510.3</ns2:UnitSellingPrice> <ns2:UOMName>Each</ns2:UOMName> <ns2:ContractStartDate>2015-04-03</ns2:ContractStartDate> <ns2:ContractEndDate>2015-04-03</ns2:ContractEndDate> <ns2:TransactionInterfaceLineDff xmlns:ns3="http://xmlns.oracle.com/apps/flex/financials/receivables/transactions/autoInvoices/TransactionLineInter faceLineDff/" **xsi:type="ns3:SampleContext">** <ns3:\_\_FLEX\_Context>SAMPLE\_CONTEXT</ns3:\_\_FLEX\_Context> **<ns3:orderNumber>1001</ns3:orderNumber> <ns3:orderLineNumber>1</ns3:orderLineNumber>** </ns2:TransactionInterfaceLineDff> </ns1:interfaceLine> <ns1:interfaceLine xmlns:ns2="http://xmlns.oracle.com/apps/financials/receivables/transactions/invoices/invoiceService/"> <ns2:OrgId>204</ns2:OrgId> <ns2:BillCustomerAccountNumber>1009</ns2:BillCustomerAccountNumber> <ns2:BillCustomerSiteNumber>1004</ns2:BillCustomerSiteNumber> <ns2:BatchSourceName>Sample Imported Batch Source</ns2:BatchSourceName> <ns2:CurrencyCode>USD</ns2:CurrencyCode> <ns2:CustomerTrxTypeName>Invoice</ns2:CustomerTrxTypeName> <ns2:Description>Envoy Standard Laptop</ns2:Description> <ns2:LineType>LINE</ns2:LineType> <ns2:Quantity>13</ns2:Quantity> <ns2:PaymentTermsName>30 Net</ns2:PaymentTermsName> <ns2:SalesOrder>1001</ns2:SalesOrder> <ns2:SalesOrderDate>2015-04-03</ns2:SalesOrderDate> <ns2:UnitSellingPrice>15330.33</ns2:UnitSellingPrice> <ns2:UOMName>Each</ns2:UOMName> <ns2:ContractStartDate>2015-04-03</ns2:ContractStartDate> <ns2:ContractEndDate>2015-04-03</ns2:ContractEndDate> <ns2:TransactionInterfaceLineDff xmlns:ns3="http://xmlns.oracle.com/apps/flex/financials/receivables/transactions/autoInvoices/TransactionLineInter faceLineDff/" xsi:type="ns3:SampleContext"> <ns3:\_FLEX\_Context>SAMPLE\_CONTEXT</ns3:\_FLEX\_Context>

<span id="page-36-3"></span><ns3:orderNumber>1001</ns3:orderNumber>

```
<ns3:orderLineNumber>2</ns3:orderLineNumber>
          </ns2:TransactionInterfaceLineDff>
       </ns1:interfaceLine>
      <ns1:interfaceLine 
xmlns:ns2="http://xmlns.oracle.com/apps/financials/receivables/transactions/invoices/invoiceService/">
         <ns2:OrgId>204</ns2:OrgId>
         <ns2:BillCustomerAccountNumber>1009</ns2:BillCustomerAccountNumber>
         <ns2:BillCustomerSiteNumber>1004</ns2:BillCustomerSiteNumber>
           <ns2:BatchSourceName>Sample Imported Batch Source</ns2:BatchSourceName>
           <ns2:CurrencyCode>USD</ns2:CurrencyCode>
           <ns2:CustomerTrxTypeName>Invoice</ns2:CustomerTrxTypeName> 
          <ns2:MemoLineName>AR_Memo_Line_04</ns2:MemoLineName>
         <ns2:Description>Memo Line Line</ns2:Description>
          <ns2:LineType>LINE</ns2:LineType>
         <ns2:Quantity>46</ns2:Quantity>
          <ns2:PaymentTermsName>30 Net</ns2:PaymentTermsName>
         <ns2:SalesOrder>1001</ns2:SalesOrder>
         <ns2:SalesOrderDate>2015-04-03</ns2:SalesOrderDate>
         <ns2:UnitSellingPrice>2600.50</ns2:UnitSellingPrice>
         <ns2:UOMName>Each</ns2:UOMName>
          <ns2:ContractStartDate>2015-04-03</ns2:ContractStartDate>
          <ns2:ContractEndDate>2015-04-03</ns2:ContractEndDate>
          <ns2:TransactionInterfaceLineDff 
xmlns:ns3="http://xmlns.oracle.com/apps/flex/financials/receivables/transactions/autoInvoices/TransactionLineInter
faceLineDff/" xsi:type="ns3:SampleContext">
                    <ns3:__FLEX_Context>SAMPLE_CONTEXT</ns3:__FLEX_Context>
                  <ns3:orderNumber>1001</ns3:orderNumber>
                  <ns3:orderLineNumber>3</ns3:orderLineNumber>
         </ns2:TransactionInterfaceLineDff>
       </ns1:interfaceLine>
       <ns1:interfaceLine 
xmlns:ns2="http://xmlns.oracle.com/apps/financials/receivables/transactions/invoices/invoiceService/">
         <ns2:OrgId>204</ns2:OrgId>
         <ns2:BillCustomerAccountNumber>1009</ns2:BillCustomerAccountNumber>
         <ns2:BillCustomerSiteNumber>1004</ns2:BillCustomerSiteNumber>
           <ns2:BatchSourceName>Sample Imported Batch Source</ns2:BatchSourceName>
           <ns2:CurrencyCode>USD</ns2:CurrencyCode>
         <ns2:CustomerTrxTypeName>Invoice</ns2:CustomerTrxTypeName> 
           <ns2:LineType>FREIGHT</ns2:LineType>
         <ns2:Description>Freight Line</ns2:Description>
         <ns2:Quantity>1</ns2:Quantity>
           <ns2:PaymentTermsName>30 Net</ns2:PaymentTermsName>
         <ns2:SalesOrder>1001</ns2:SalesOrder>
         <ns2:SalesOrderDate>2015-04-03</ns2:SalesOrderDate>
         <ns2:UnitSellingPrice>4500.50</ns2:UnitSellingPrice>
         <ns2:UOMName>Each</ns2:UOMName>
         <ns2:ContractStartDate>2015-04-03</ns2:ContractStartDate>
         <ns2:ContractEndDate>2015-04-03</ns2:ContractEndDate>
         <ns2:TransactionInterfaceLineDff 
xmlns:ns3="http://xmlns.oracle.com/apps/flex/financials/receivables/transactions/autoInvoices/TransactionLineInter
faceLineDff/" xsi:type="ns3:SampleContext">
                   <ns3:__FLEX_Context>SAMPLE_CONTEXT</ns3:__FLEX_Context>
                  <ns3:orderNumber>1001</ns3:orderNumber>
                  <ns3:orderLineNumber>4</ns3:orderLineNumber>
         </ns2:TransactionInterfaceLineDff>
       </ns1:interfaceLine>
    </ns1:processInterfaceLine>
```
 </soap:Body> </soap:Envelope>

#### **Response Payload for processInterfaceLine operation**

The Response payload will be similar to the request payload in case of success state. If there is any error, then the response payload will contain the error details.

#### <span id="page-38-0"></span>**3.4.3 Request Payload for processInterfaceDistribution operation**

```
<soap:Envelope xmlns:soap="http://schemas.xmlsoap.org/soap/envelope/">
   <soap:Body>
     <ns1:processInterfaceDistribution 
xmlns:ns1="http://xmlns.oracle.com/apps/financials/receivables/transactions/invoices/invoiceService/types/" 
xmlns:xsi="http://www.w3.org/2001/XMLSchema-instance">
       <ns1:changeOperation>Create</ns1:changeOperation>
       <ns1:interfaceDistribution 
xmlns:ns2="http://xmlns.oracle.com/apps/financials/receivables/transactions/invoices/invoiceService/">
         <ns2:AccountClass>REC</ns2:AccountClass>
         <ns2:CodeCombinationId>21445</ns2:CodeCombinationId>
         <ns2:OrgId>911</ns2:OrgId>
         <ns2:Percent>100</ns2:Percent>
         <ns2:DistributionInterfacLineDff 
xmlns:ns3="http://xmlns.oracle.com/apps/flex/financials/receivables/transactions/autoInvoices/TransactionDistribut
ionInterfaceLineDff xsi:type="ns3:SampleContext">
                  <ns3:__FLEX_Context>SAMPLE_CONTEXT</ns3:__FLEX_Context>
                  <ns3:orderNumber>1001</ns3:orderNumber>
                  <ns3:orderLineNumber>4</ns3:orderLineNumber>
         </ns2:DistributionInterfacLineDff>
       </ns1:interfaceDistribution>
       <ns1:interfaceDistribution 
xmlns:ns2="http://xmlns.oracle.com/apps/financials/receivables/transactions/invoices/invoiceService/">
         <ns2:AccountClass>REV</ns2:AccountClass>
         <ns2:CodeCombinationId>21445</ns2:CodeCombinationId>
         <ns2:OrgId>911</ns2:OrgId>
        <ns2:Percent>100</ns2:Percent>
         <ns2:DistributionInterfacLineDff 
xmlns:ns3="http://xmlns.oracle.com/apps/flex/financials/receivables/transactions/autoInvoices/TransactionDistribut
ionInterfaceLineDff/" xsi:type="ns3:SampleContext">
                  <ns3: FLEX Context>SAMPLE CONTEXT</ns3: FLEX Context>
                  <ns3:orderNumber>1001</ns3:orderNumber>
                  <ns3:orderLineNumber>4</ns3:orderLineNumber>
         </ns2:DistributionInterfacLineDff>
       </ns1:interfaceDistribution>
     </ns1:processInterfaceDistribution>
   </soap:Body>
</soap:Envelope>
```
#### **Response Payload for processInterfaceDistribution operation**

The Response payload will be similar to the request payload in case of success state. If there is any error, then the response payload will contain the error details.

#### <span id="page-39-0"></span>**3.4.4 Request Payload for processInterfaceSalesCredit operation**

```
<soap:Envelope xmlns:soap="http://schemas.xmlsoap.org/soap/envelope/">
   <soap:Body>
     <ns1:processInterfaceSalesCredit
xmlns:ns1="http://xmlns.oracle.com/apps/financials/receivables/transactions/invoices/invoiceService/types/" 
xmlns:xsi="http://www.w3.org/2001/XMLSchema-instance">
       <ns1:changeOperation>Create</ns1:changeOperation>
       <ns1:interfaceSalesCredit 
xmlns:ns2="http://xmlns.oracle.com/apps/financials/receivables/transactions/invoices/invoiceService/">
         <ns2:OrgId>911</ns2:OrgId>
         <ns2:ResourceSalesrepId>100000000177813</ns2:ResourceSalesrepId>
         <ns2:SalesrepNumber>11750</ns2:SalesrepNumber>
         <ns2:SalesCreditInterfaceLineDff 
xmlns:ns3="http://xmlns.oracle.com/apps/flex/financials/receivables/transactions/autoInvoices/TransactionSalesCre
ditInterfaceLineDff/" xsi:type="ns3:SampleContext">
                  <ns3:__FLEX_Context>SAMPLE_CONTEXT</ns3:__FLEX_Context>
                  <ns3:orderNumber>1001</ns3:orderNumber>
                  <ns3:orderLineNumber>4</ns3:orderLineNumber>
         </ns2:SalesCreditInterfaceLineDff>
       </ns1:interfaceSalesCredit>
       <ns1:interfaceSalesCredit 
xmlns:ns2="http://xmlns.oracle.com/apps/financials/receivables/transactions/invoices/invoiceService/">
         <ns2:OrgId>911</ns2:OrgId>
         <ns2:ResourceSalesrepId>100000008143368</ns2:ResourceSalesrepId>
         <ns2:SalesrepNumber>999990000955450</ns2:SalesrepNumber>
         <ns2:SalesCreditInterfaceLineDff 
xmlns:ns3="http://xmlns.oracle.com/apps/flex/financials/receivables/transactions/autoInvoices/TransactionSalesCre
ditInterfaceLineDff/" xsi:type="ns3:SampleContext">
                  <ns3: FLEX Context>SAMPLE CONTEXT</ns3: FLEX Context>
                  <ns3:orderNumber>1001</ns3:orderNumber>
                  <ns3:orderLineNumber>4</ns3:orderLineNumber>
         </ns2:SalesCreditInterfaceLineDff>
       </ns1:interfaceSalesCredit>
     </ns1:processInterfaceSalesCredit>
   </soap:Body>
</soap:Envelope>
```
#### **Response Payload for processInterfaceSalesCredit operation**

The Response payload will be similar to the request payload in case of success state. If there is any error, then the response payload will contain the error details.

### <span id="page-40-0"></span>**3.4.5 Request Payload for processInterfaceContingency operation**

```
<soap:Envelope xmlns:soap="http://schemas.xmlsoap.org/soap/envelope/">
   <soap:Body>
     <ns1:processInterfaceContingency 
xmlns:ns1="http://xmlns.oracle.com/apps/financials/receivables/transactions/invoices/invoiceService/types/" 
xmlns:xsi="http://www.w3.org/2001/XMLSchema-instance">
                           <ns1:changeOperation>Create</ns1:changeOperation>
       <ns1:interfaceContingency 
xmlns:ns2="http://xmlns.oracle.com/apps/financials/receivables/transactions/invoices/invoiceService/">
         <ns2:ContingencyCode>Extended Payment Term</ns2:ContingencyCode>
         <ns2:ContingencyId>5</ns2:ContingencyId>
         <ns2:ExpirationDays>2</ns2:ExpirationDays>
         <ns2:OrgId>911</ns2:OrgId>
         <ns2:ContingencyInterfaceLineDff 
xmlns:ns3="http://xmlns.oracle.com/apps/flex/financials/receivables/transactions/autoInvoices/TransactionContinge
ncyInterfaceLineDff/" xsi:type="ns3:SampleContext">
                  <ns3:__FLEX_Context>SAMPLE_CONTEXT</ns3:__FLEX_Context>
                  <ns3:orderNumber>1001</ns3:orderNumber>
                  <ns3:orderLineNumber>4</ns3:orderLineNumber>
         </ns2:ContingencyInterfaceLineDff>
       </ns1:interfaceContingency>
         <ns1:interfaceContingency 
xmlns:ns2="http://xmlns.oracle.com/apps/financials/receivables/transactions/invoices/invoiceService/">
         <ns2:ContingencyCode>Customer Creditworthiness</ns2:ContingencyCode>
         <ns2:ContingencyId>3</ns2:ContingencyId>
         <ns2:ExpirationDays>2</ns2:ExpirationDays>
         <ns2:OrgId>911</ns2:OrgId>
         <ns2:ContingencyInterfaceLineDff 
xmlns:ns3="http://xmlns.oracle.com/apps/flex/financials/receivables/transactions/autoInvoices/TransactionContinge
ncyInterfaceLineDff xsi:type="ns3:SampleContext">
                  <ns3: FLEX Context>SAMPLE CONTEXT</ns3: FLEX Context>
                  <ns3:orderNumber>1001</ns3:orderNumber>
                  <ns3:orderLineNumber>4</ns3:orderLineNumber>
         </ns2:ContingencyInterfaceLineDff>
       </ns1:interfaceContingency>
     </ns1:processInterfaceContingency>
   </soap:Body>
</soap:Envelope>
```
#### **Response Payload for processInterfaceContingency operation**

The Response payload will be similar to the request payload in case of success state. If there is any error, then the response payload will contain the error details.